# **CARGAS DE RAJADA**

## **Importância e Aplicabilidade**

- Para alguns componentes como Empenagem Vertical e segmentos da Fuselagem, as Cargas de Rajada constituem condição crítica de carregamento;
- Podem ter impacto importante nos Espectros de Carga para Fadiga (carregamento cíclico);
- Times dedicados ao cálculo de Cargas de Rajada nas grandes Empresas;
- Modelagem é complexa e baseada muitas vezes em dados Estatísticos e modelos Empíricos;
- Bons modelos são necessários para evitar excesso  $de$  conservadorismo  $\rightarrow$  Otimização estrutural.

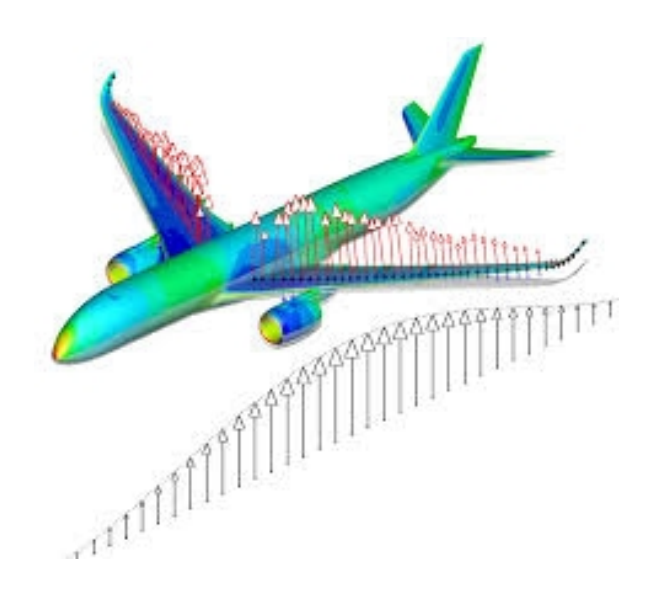

#### **Introdução à Análise de Resposta à Rajada**

- Antes de se calcular as Cargas de Rajada é necessário modelar o comportamento ou resposta da aeronave à Rajada;
- A partir da resposta da aeronave podem ser feitas análises de CFD para cálculo das Cargas Aerodinâmicas e com as acelerações podem ser obtidas as Cargas Inerciais;
- A aeronave pode passar por uma Rajada Vertical ou Lateral, tratadas normalmente de modo separado, embora algumas autoridades exijam Análise de Rajada Combinada (ex: CIS/IAC –Rússia).

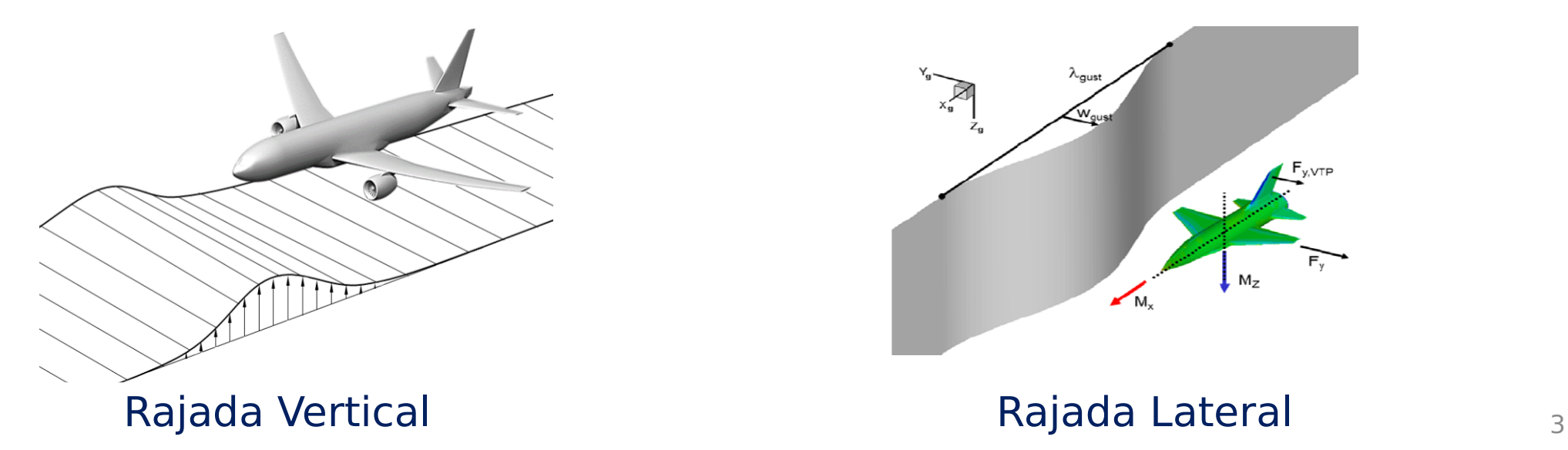

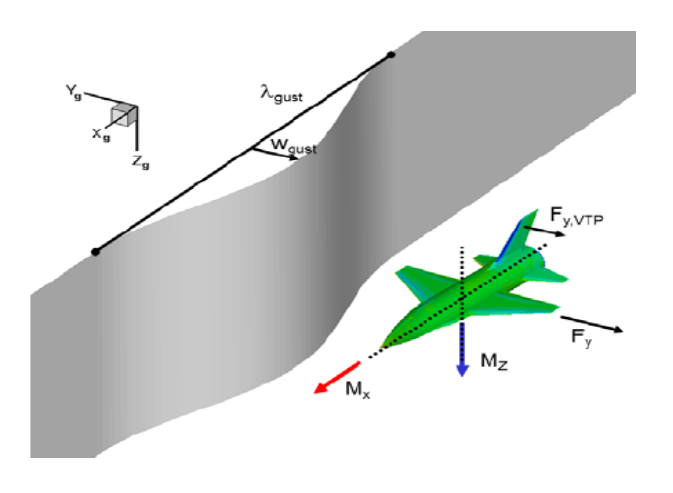

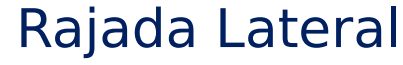

#### **Modelos para Análise de Resposta à Rajada**

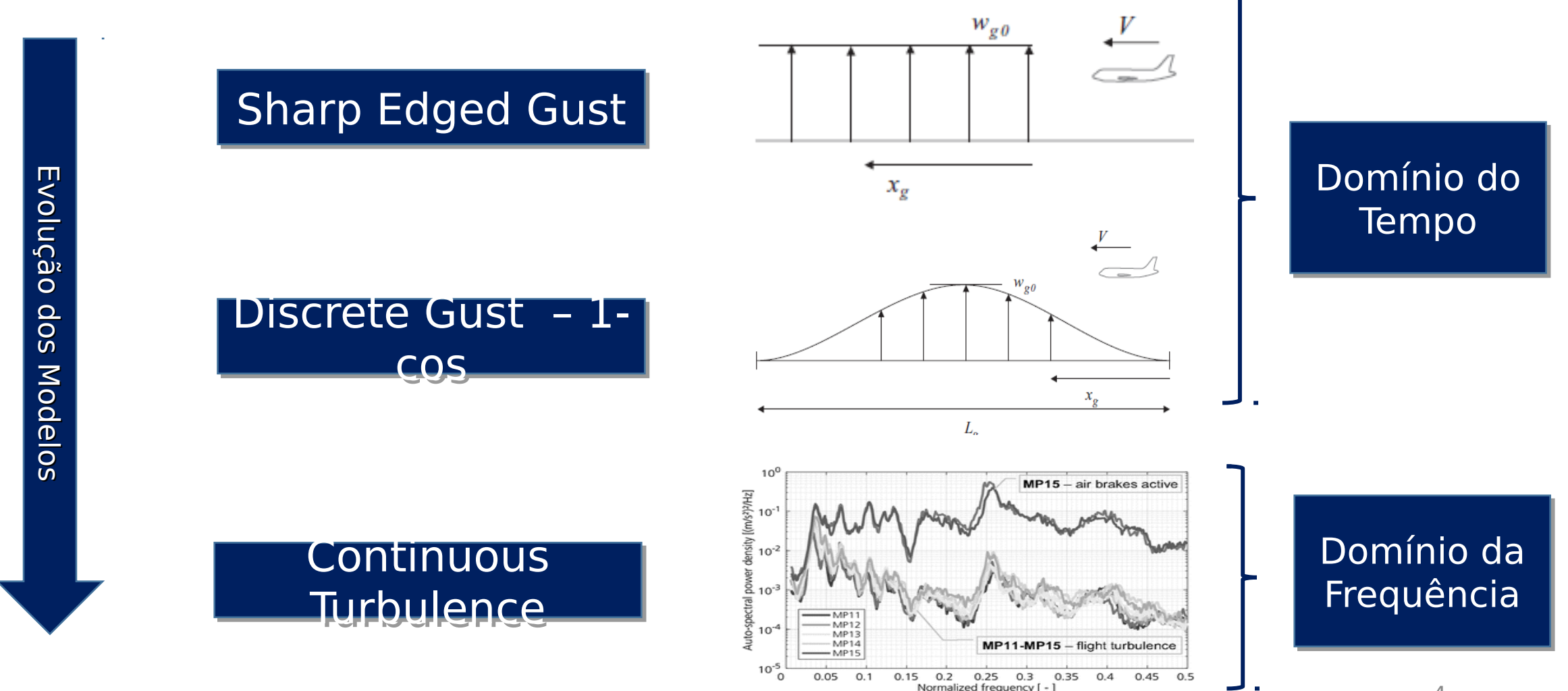

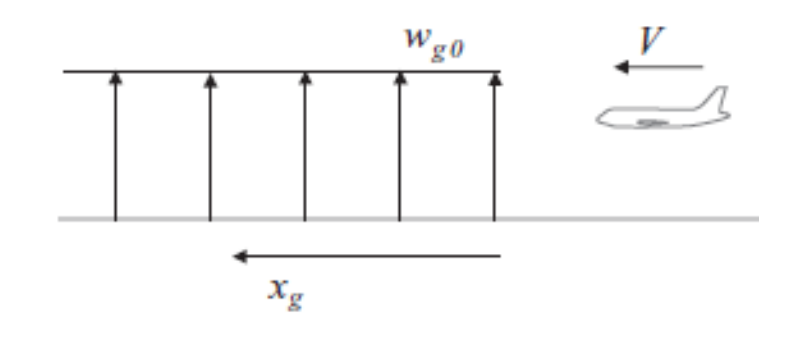

#### Hipóteses Simplificadoras do Modelo

- •Aeronave entra completamente na Rajada de modo instantâneo (Despreza-se o 'Gust Penetration Effect');
- •Condição inicial: Voo reto nivelado;
- Aeronave com apenas um grau de liberdade: deslocamento vertical (Heave Motion);
- •Aeronave Rígida;
- •Aerodinâmica Quase-Estacionária.

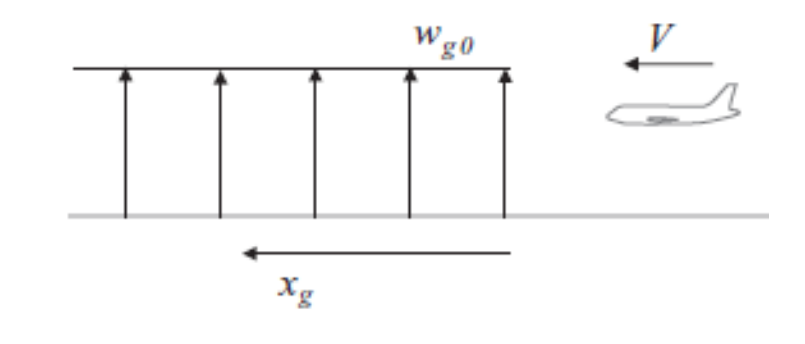

#### Perfil Uniforme de Velocidade

$$
w_{g}(x_{g}) = \begin{cases} 0, & x_{g} < 0, \\ w_{g0}, & x_{g} \ge 0, \end{cases}
$$

 $Wg =$  Velocidade de Rajada Instantânea;  $Wg0 =$  Velocidade de Rajada de Projeto ou de Pico;

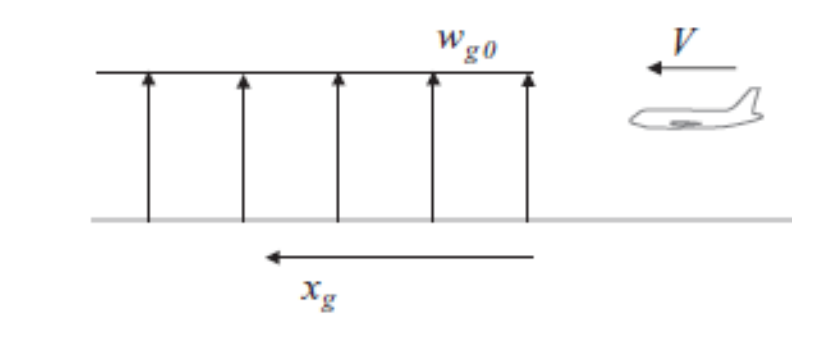

#### Mudança de Incidência Devido à Rajada

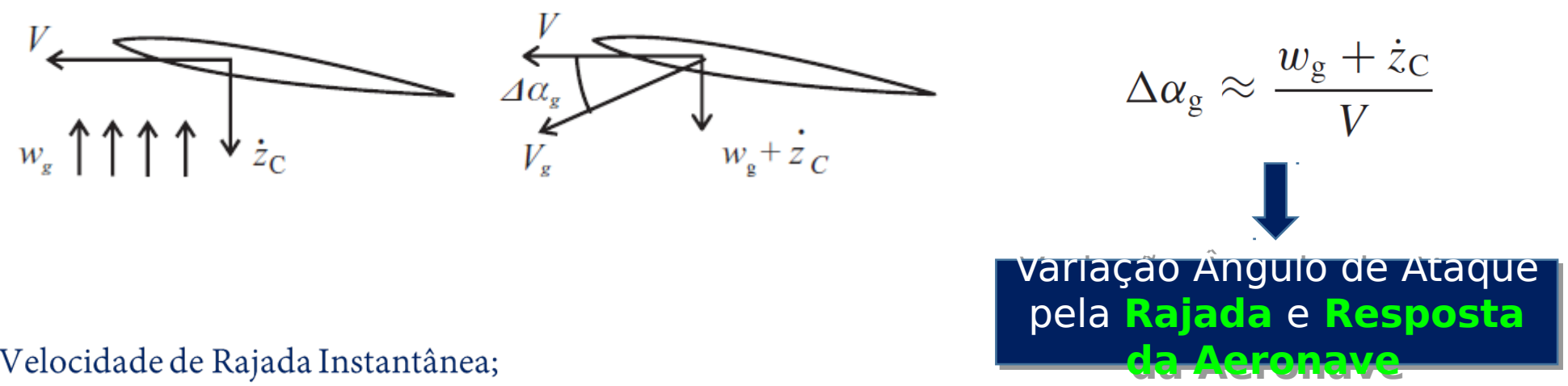

 $Wg =$  Velocidade de Rajada Instantânea;

 $V =$  Velocidade de Voo (TAS);

 $\dot{Z}\,c$  = Velocidade Vertical da Aeronave em Reposta à Rajada (Z positivo para baixo).

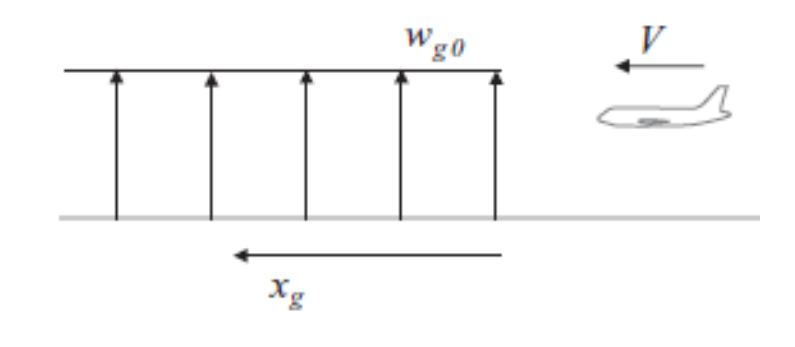

Incremento de Sustentação Devido à Rajada

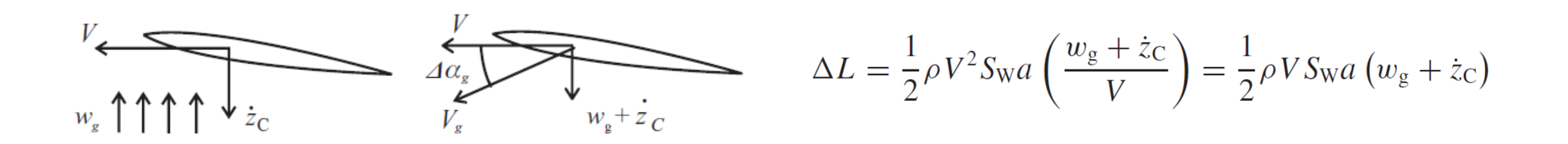

 $\Delta L$  = Incremento de Sustentação Devido à Rajada;

 $\rho$  = Densidade do Ar;

 $Sw = \text{Área da Asa};$ 

a = Cla da Aeronave baseado na Área da Asa.

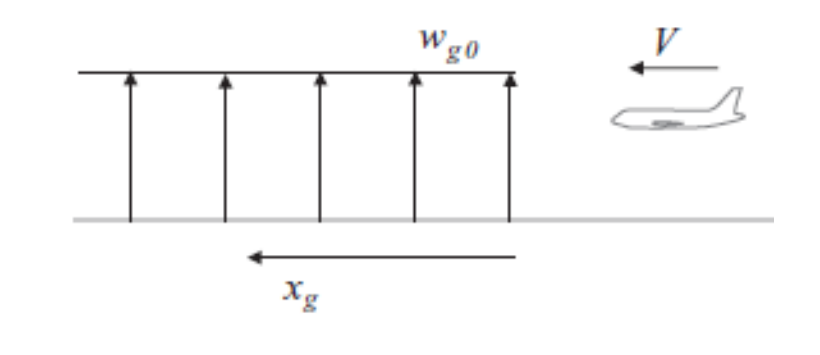

Equação de Movimento para a Aeronave

$$
m\ddot{z}_{\rm C} = -\Delta L = -\frac{1}{2}\rho V S_{\rm W} a \left( w_{\rm g} + \dot{z}_{\rm C} \right)
$$
  

$$
m\ddot{z}_{\rm C} + \frac{1}{2}\rho V S_{\rm W} a \dot{z}_{\rm C} = -\frac{1}{2}\rho V S_{\rm W} a w_{\rm g}
$$

**Rearranjan** 

 $\ddot{z}_{C} + \eta_{g}\dot{z}_{C} = -\eta_{g}w_{g}$ <br>Condição Inicial:  $z_{C} = \dot{z}_{C} = 0$  $\eta_{\rm g} = \rho V S_{\rm W} a/(2m)$ 

 $m =$ Massa da Aeronave;

 $\overline{Z}c$  = Aceleração Vertical do CG da Aeronave em Resposta à Rajada (Z positivo Para Baixo);

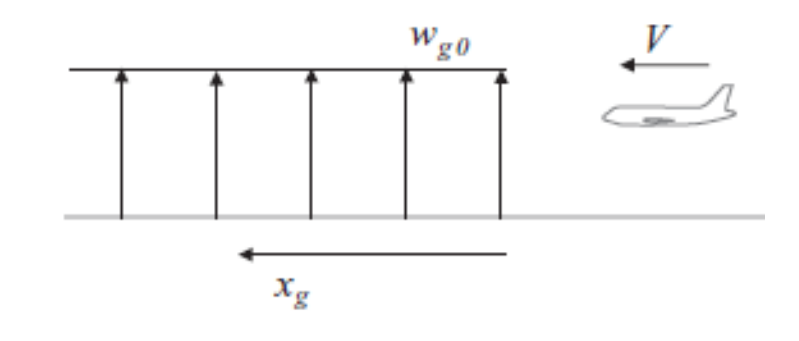

#### Solução da Equação de Movimento

 $z_C = \frac{1}{\eta_g} w_{g0} (1 - e^{-\eta_g t}) - w_{g0} t$   $\ddot{z}_C = -\eta_g w_{g0} e^{-\eta_g t}$ 

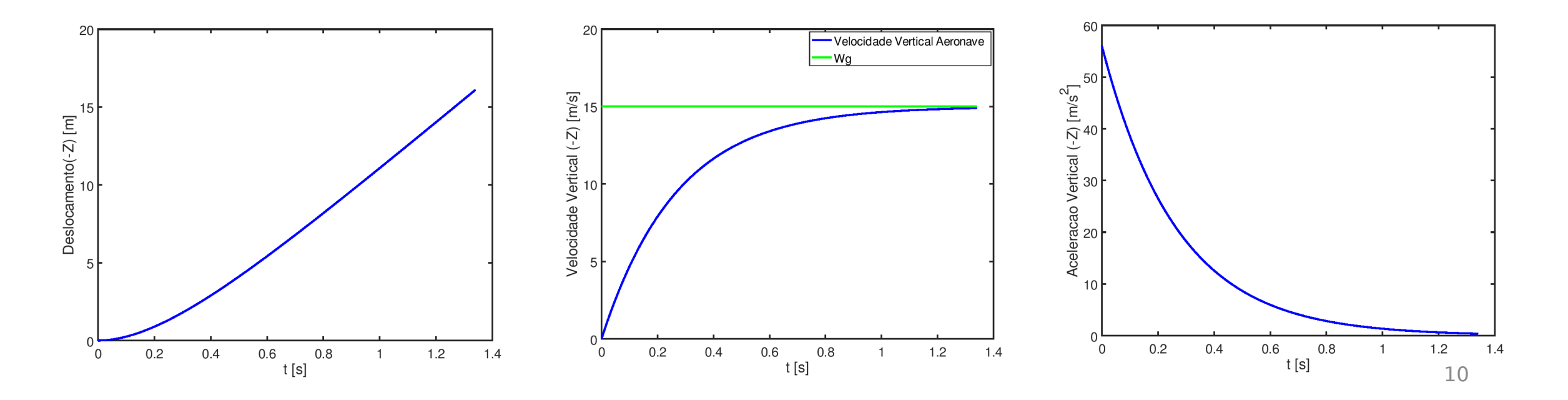

#### Incremento Fator de Carga Máximo

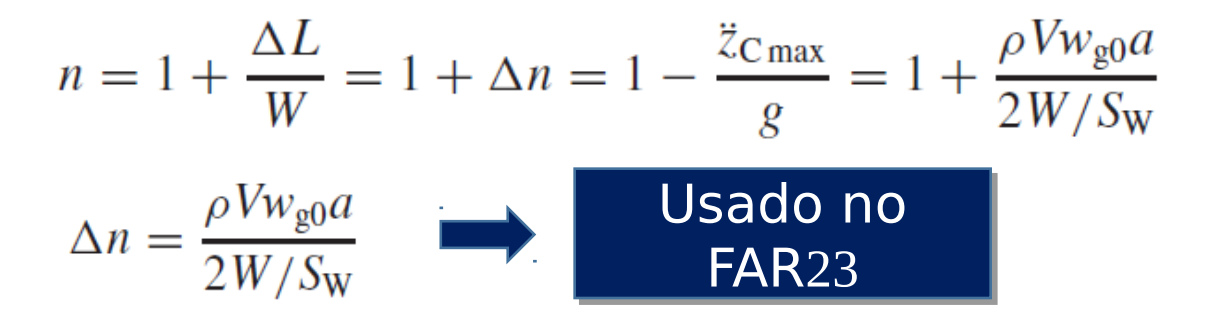

 $n =$  Fator de Carga (eixo -Z);

 $\Delta n$  = Incremento de Fator de Carga Devido à Rajada;

 $W =$ Peso da Aeronave.

Notar que máxima Aceleração (Fator de Carga) ocorre no instante inicial, quando a Aeronave encontra a Rajada, partindo da condição de voo reto nivelado ( $n = 1$ )

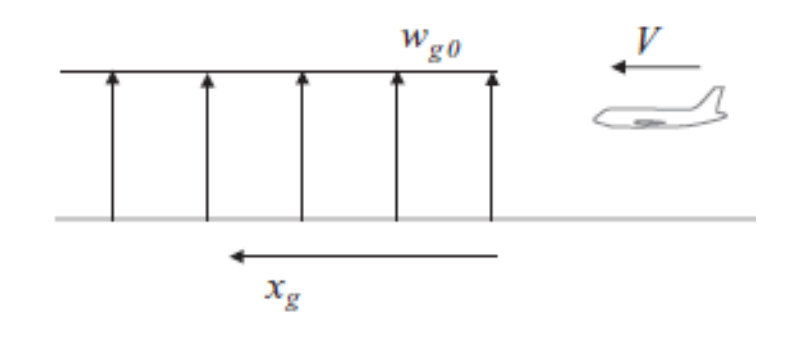

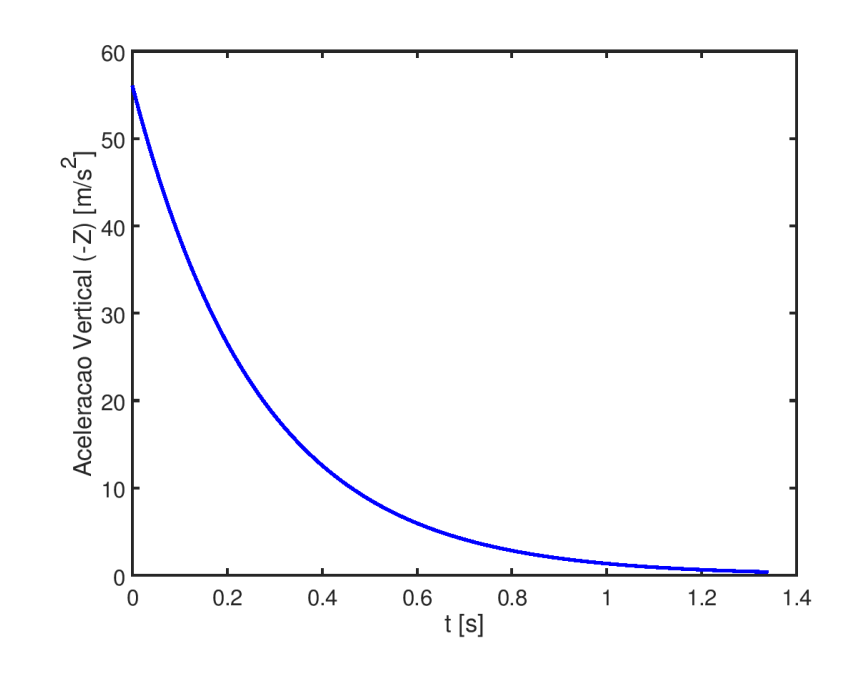

#### **Fator de Alívio (Gust Alleviation Factor)**

Modelo Sharp Edged Gust é bastante conservador:

•Perfil Uniforme de Velocidade

•Despreza efeitos da Aerodinâmica Não-Estacionária

•Despreza Efeito de Penetração na Rajada da Asa e da Empenagem (Gust Penetration Effect)

Pode ser aplicado um Fator de Alívio sobre o Incremento de Fator de Carga calculado pelo Modelo Sharp Edged Gust (Gust Alleviation Factor Kg)

$$
\Delta n = K_{\rm g} \frac{\rho V w_{\rm g0} a}{2W/S_{\rm W}}
$$
\n
$$
K_{\rm g} = \frac{0.88 \mu_{\rm g}}{5.3 + \mu_{\rm g}}
$$
\n
$$
\mu_{\rm g} = \frac{2m}{\rho a S_{\rm W} c}
$$
\n
$$
c = \text{Corda da Asa.}
$$
\nValues típicos de Kg:

#### **Gust Penetration Effect**

A Asa e a Empenagem entram na Rajada em momentos diferentes. Além disso, para um perfil Não-Uniforme de Velocidade de Rajada (ex '1-cos'), a velocidade da Rajada Wg na Asa e Empenagem será diferente em cada instante de tempo t. Para uma Asa enfrechada uma análise similar pode ser aplicada.

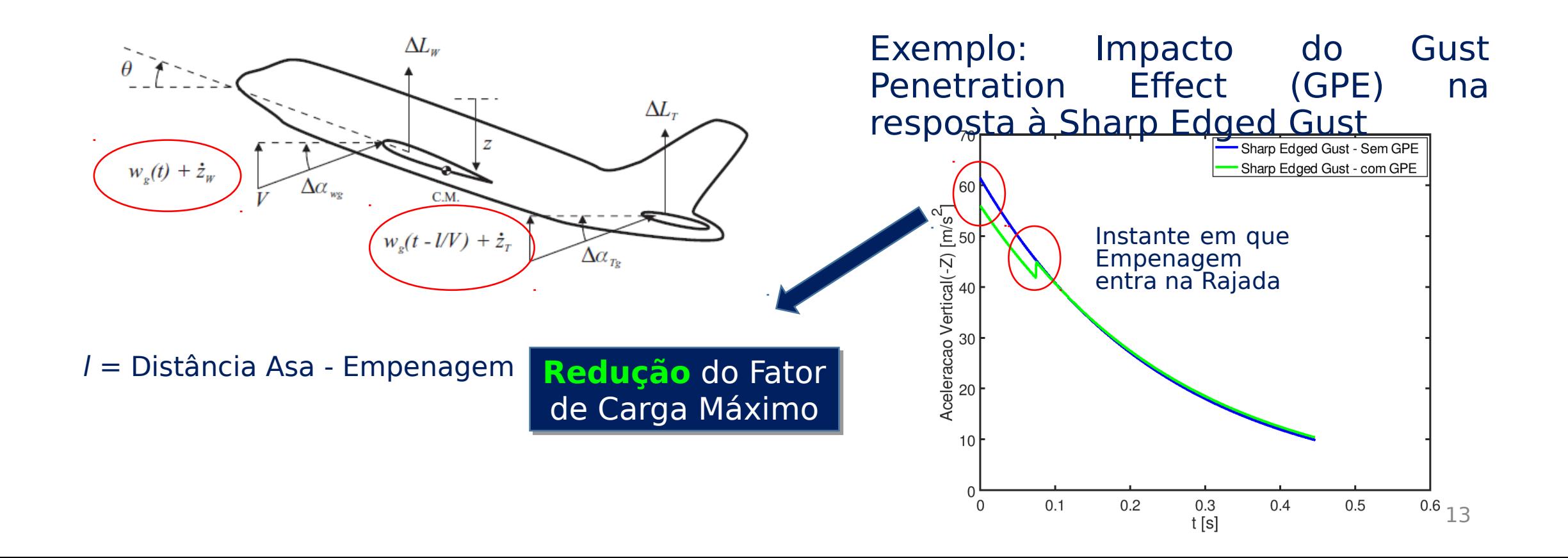

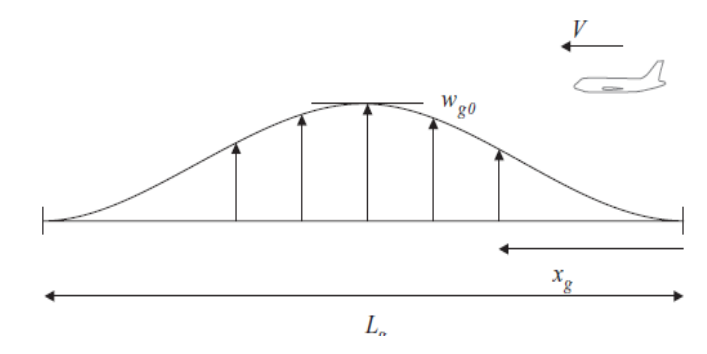

Hipóteses Simplificadoras do Modelo

- •Leva em conta a diferença entre a Rajada atuante na Asa e na Empenagem (Gust Penetration Effect);
- •Condição inicial: Voo reto nivelado;
- Aeronave com dois graus de liberdade: deslocamento vertical (Heave Motion) e giro em torno do Eixo Y (Pitch Motion);
- •Aeronave Rígida;
- •Aerodinâmica Quase-Estacionária.

Perfil 1-cos de Velocidade

$$
w_{\rm g}(t) = \frac{w_{\rm g0}}{2} \left( 1 - \cos \frac{2\pi V}{L_{\rm g}} t \right)
$$

 $Wg =$  Velocidade de Rajada Instantânea;

 $Wg0 =$  Velocidade de Rajada de Projeto ou de Pico;

 $V =$  Velocidade de Voo (TAS);

Lg = Comprimento da Rajada.

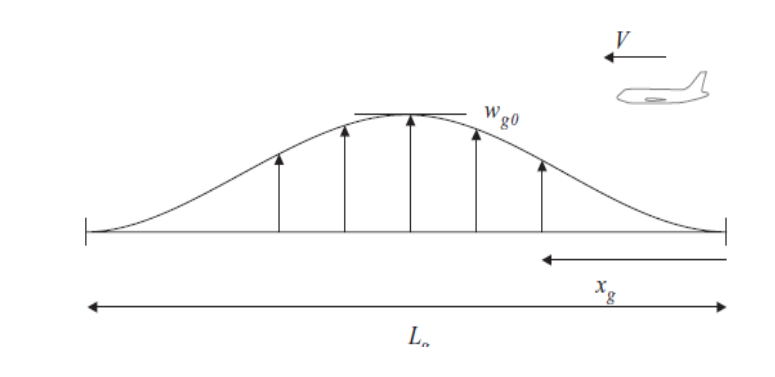

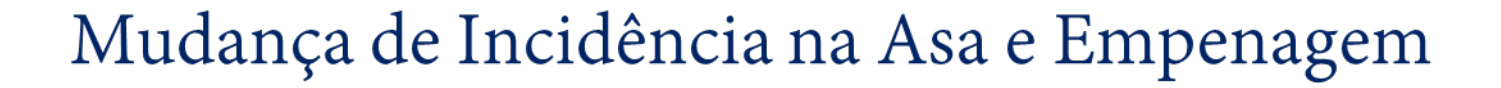

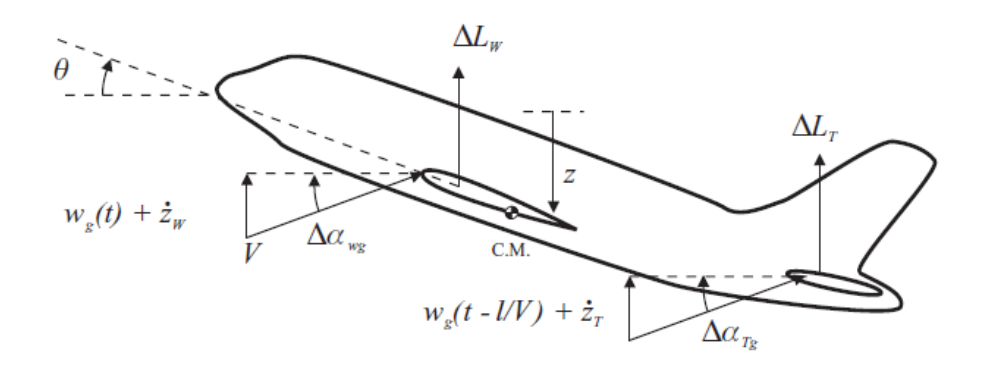

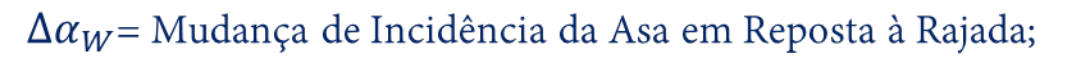

 $\Delta \alpha_T$  = Mudança de Incidência da Empenagem em Reposta à Rajada;

- $Zw =$  Velocidade Vertical da Asa em Reposta à Rajada (Z positivo para baixo);
- $Zt$  = Velocidade Vertical da Empenagem em Reposta à Rajada (Z positivo para baixo);
- $\theta$  = Pitch (Positivo Nariz para Cima);
- $l = Dist\hat{a}$  entre Asa e Empenagem.

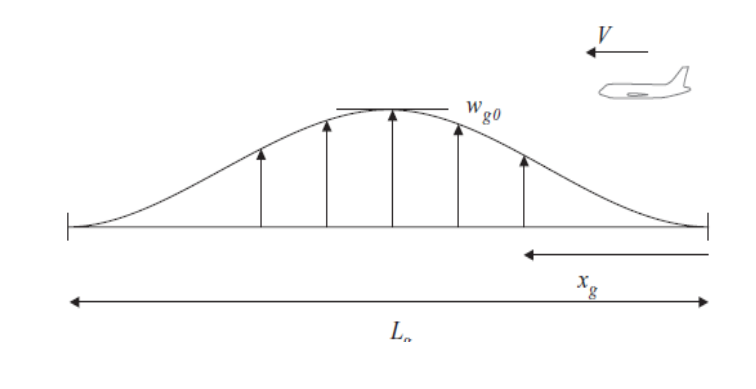

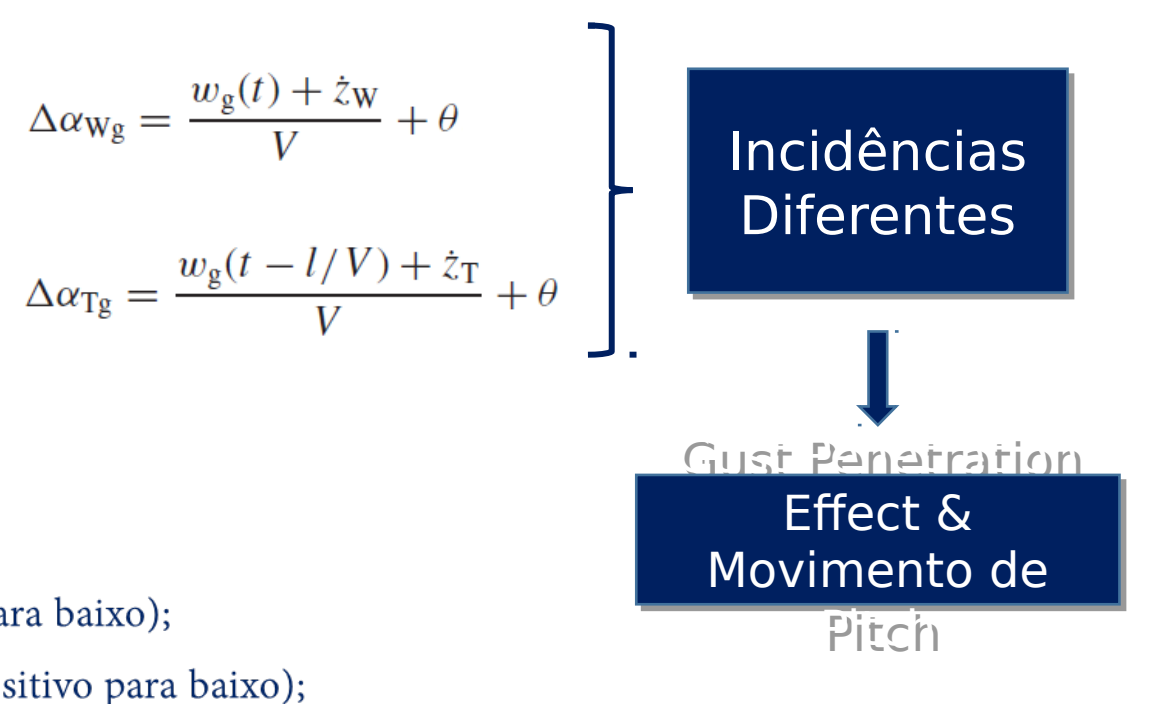

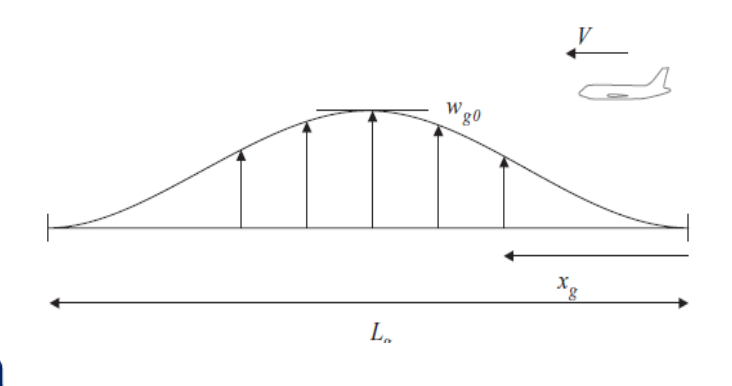

Incremento de Sustentação na Asa e Empenagem

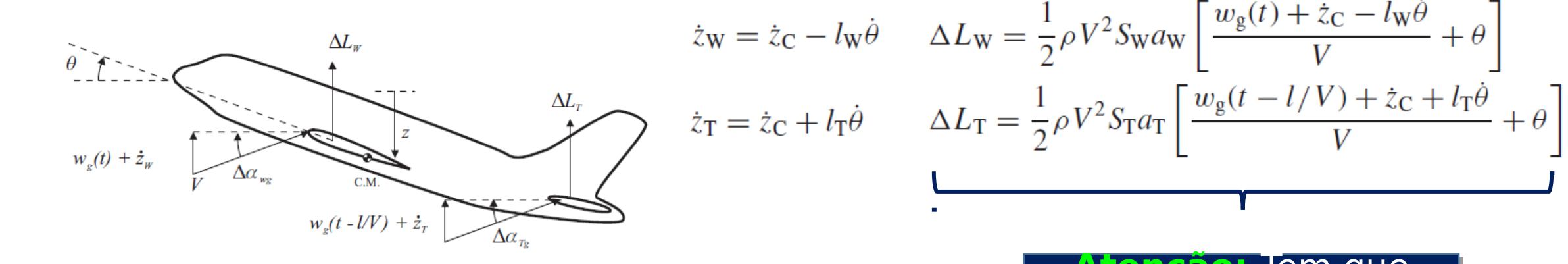

**Atenção:** Tem que **Atenção:** Tem que incluir o efeito do incluir o efeito do **Downwash** da Asa na **Downwash** da Asa na Empenagem Empenagem

 $\Delta L_{W,T}$  = Incremento de Sustentação naAsa e Empenagem em Reposta à Rajada;  $S_{W,T}$ = Área da Asa e da Empenagem;

 $a_{W,T}$  = *Cla* da Asa e da Empenagem;

- $\dot{\theta}$  = Velocidade de Pitch em Reposta à Rajada (Positivo Nariz para Cima);
- $l_W$  = Distância do CA da Asa ao CG da Aeronave;
- $l_T$  = Distância do CG da Aeronave ao CA da Empenagem.

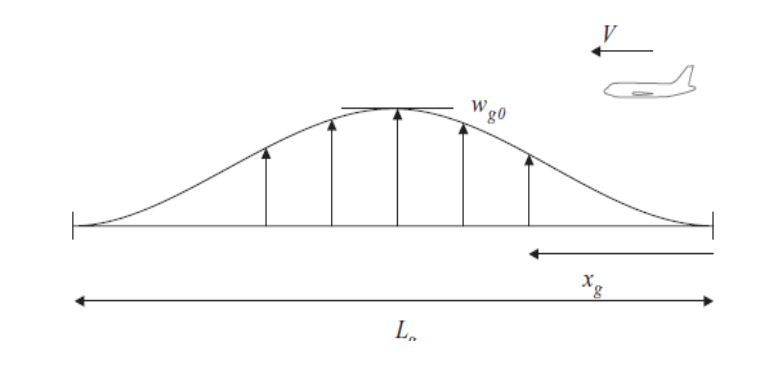

Equações de Movimento para a Aeronave

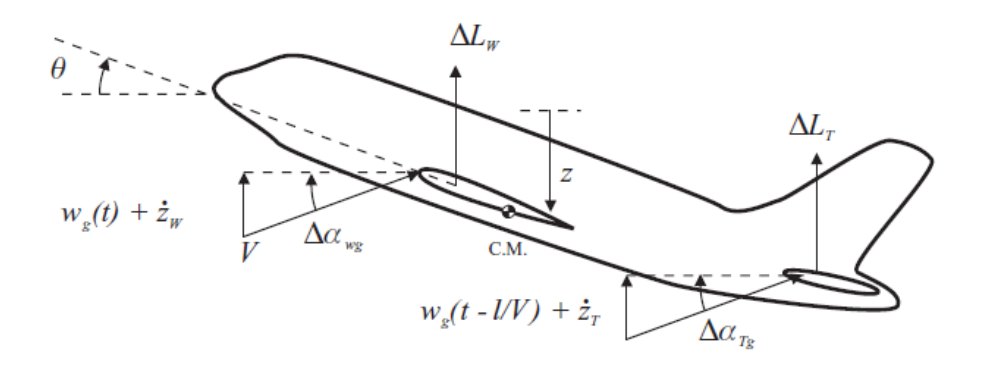

Forças

 $m\ddot{z}_C = -\Delta L_W - \Delta L_T$ 

Momentos $I_{\rm v}\ddot{\theta} = \Delta L_{\rm W} l_{\rm W} - \Delta L_{\rm T} l_{\rm T}$ 

 $\Delta L_{W,T}$  = Incremento de Sustentação naAsa e Empenagem em Reposta à Rajada;

- $l_W$  = Distância do CA da Asa ao CG da Aeronave;
- $l_T$  = Distância do CG da Aeronave ao CA da Empenagem;
- $m =$  Massa da Aeronave;  $\ddot{Z}c =$  Aceleração Vertical do CG da Aeronave;
- $I_v$  = Momento de Inércia em torno do Eixo y;  $\ddot{\theta}$  = Aceleração Angular em Pitch da Aeronave;

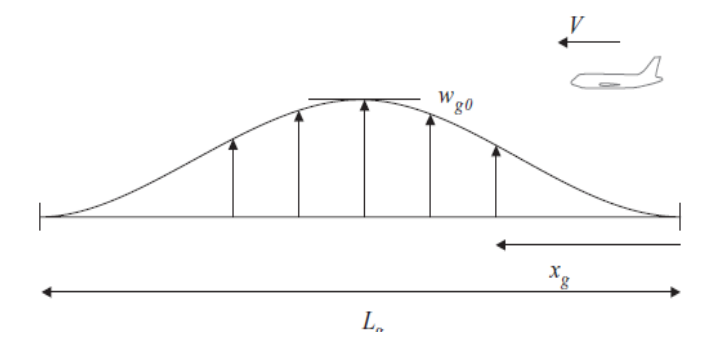

Equações de Movimento para a Aeronave

$$
\begin{bmatrix} m & 0 \\ 0 & I_{y} \end{bmatrix} \begin{Bmatrix} \ddot{z}_{C} \\ \ddot{\theta} \end{Bmatrix} + \begin{bmatrix} -Z_{z} & -Z_{q} \\ -M_{z} & -M_{q} \end{bmatrix} \begin{Bmatrix} \dot{z}_{C} \\ \dot{\theta} \end{Bmatrix} + \begin{bmatrix} 0 & -Z_{\alpha} \\ 0 & -M_{\alpha} \end{bmatrix} \begin{Bmatrix} z_{C} \\ \theta \end{Bmatrix}
$$

$$
= \begin{Bmatrix} Z_{gW} \\ M_{gW} \end{Bmatrix} w_{g}(t) + \begin{Bmatrix} Z_{gT} \\ M_{gT} \end{Bmatrix} w_{g} \begin{bmatrix} t-l \\ V \end{bmatrix}.
$$

$$
w_{\rm g}(t) = \frac{w_{\rm g0}}{2} \left( 1 - \cos \frac{2\pi V}{L_{\rm g}} t \right)
$$

Determinar as Derivadas Determinar as Derivadas Longitudinais baseando-se nos Longitudinais baseando-se nos conceitos da **Dinâmica de Voo** conceitos da **Dinâmica de Voo**

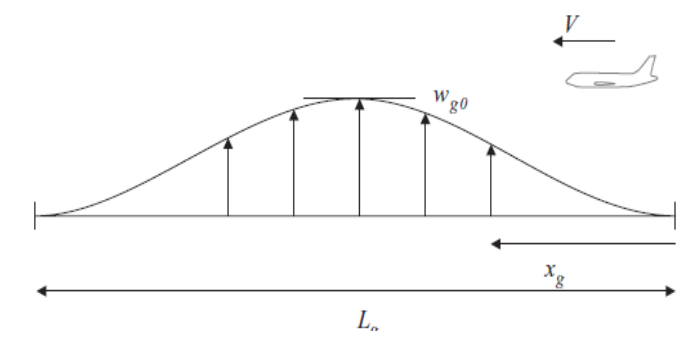

Equações de Movimento para a Aeronave

$$
\begin{bmatrix} m & 0 \\ 0 & I_y \end{bmatrix} \begin{Bmatrix} \ddot{z}_{C} \\ \ddot{\theta} \end{Bmatrix} + \begin{bmatrix} -Z_z & -Z_q \\ -M_z & -M_q \end{bmatrix} \begin{Bmatrix} \dot{z}_{C} \\ \dot{\theta} \end{Bmatrix} + \begin{bmatrix} 0 & -Z_\alpha \\ 0 & -M_\alpha \end{bmatrix} \begin{Bmatrix} z_{C} \\ \theta \end{Bmatrix}
$$

$$
= \begin{Bmatrix} Z_{\text{gw}} \\ M_{\text{gw}} \end{Bmatrix} w_{\text{g}}(t) + \begin{Bmatrix} Z_{\text{gr}} \\ M_{\text{gr}} \end{Bmatrix} w_{\text{g}} \begin{bmatrix} \frac{t-l}{V} \end{bmatrix}.
$$

$$
w_{\rm g}(t) = \frac{w_{\rm g0}}{2} \left( 1 - \cos \frac{2\pi V}{L_{\rm g}} t \right)
$$

Derivadas Longitudinais $Z_{\rm gw} = -\frac{1}{2}\rho V S_{\rm W} a_{\rm W}$   $M_{\rm gT} = -\frac{1}{2}\rho V S_{\rm T} a_{\rm T} l_{\rm T} (1 - k_{\rm s}).$   $K_{\varepsilon} = d\varepsilon / d\alpha$  Downwash da Asa na Empenagem

$$
Z_z = -\frac{1}{2}\rho V \left[ S_{\text{W}} a_{\text{W}} + S_{\text{T}} a_{\text{T}} (1 - k_s) \right]
$$

$$
Z_{\rm gT} = -\frac{1}{2}\rho V S_{\rm T} a_{\rm T} (1 - k_{\varepsilon}) \qquad Z_{\alpha} = -\frac{1}{2}\rho V^2 \left[ S_{\rm W} a_{\rm W} + S_{\rm T} a_{\rm T} (1 - k_{\varepsilon}) \right] \qquad M_{z} = \frac{1}{2}\rho V \left( S_{\rm W} a_{\rm W} l_{\rm W} - S_{\rm T} a_{\rm T} (1 - k_{\varepsilon}) l_{\rm T} \right)
$$

$$
M_{\rm gW} = \frac{1}{2}\rho V S_{\rm W} a_{\rm W} l_{\rm W} \qquad Z_{q} = -\frac{1}{2}\rho V S_{\rm T} a_{\rm T} l_{\rm T} \qquad M_{q} = -\frac{1}{2}\rho V S_{\rm T} a_{\rm T} l_{\rm T}^2 \qquad M_{\alpha} = \frac{1}{2}\rho V^2 \left[ S_{\rm W} a_{\rm W} l_{\rm W} - S_{\rm T} a_{\rm T} (1 - k_{\varepsilon}) l_{\rm T} \right]
$$

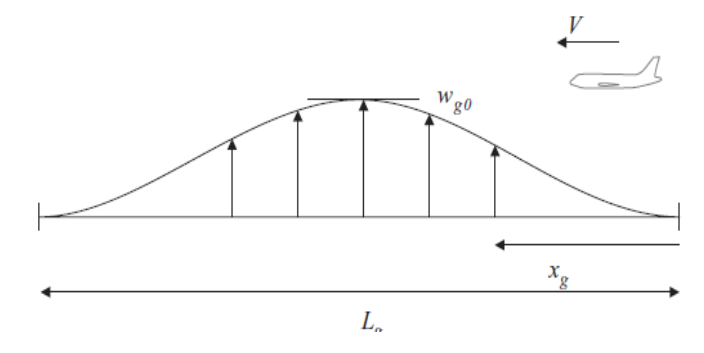

Equações de Movimento para a Aeronave

$$
\begin{bmatrix} m & 0 \\ 0 & I_y \end{bmatrix} \begin{Bmatrix} \ddot{z}_{C} \\ \ddot{\theta} \end{Bmatrix} + \begin{bmatrix} -Z_z & -Z_q \\ -M_z & -M_q \end{bmatrix} \begin{Bmatrix} \dot{z}_{C} \\ \dot{\theta} \end{Bmatrix} + \begin{bmatrix} 0 & -Z_\alpha \\ 0 & -M_\alpha \end{bmatrix} \begin{Bmatrix} z_{C} \\ \theta \end{Bmatrix}
$$

$$
= \begin{Bmatrix} Z_{\text{gw}} \\ M_{\text{gw}} \end{Bmatrix} w_{\text{g}}(t) + \begin{Bmatrix} Z_{\text{gr}} \\ M_{\text{gr}} \end{Bmatrix} w_{\text{g}} \begin{bmatrix} \frac{t-l}{V} \end{bmatrix}.
$$

$$
w_{\rm g}(t) = \frac{w_{\rm g0}}{2} \left( 1 - \cos \frac{2\pi V}{L_{\rm g}} t \right)
$$

A Equação de Movimento pode ser A Equação de Movimento pode ser resolvida utilizando método resolvida utilizando método numérico, como por exemplo, o numérico, como por exemplo, o **Método das Diferenças Finitas Método das Diferenças Finitas**

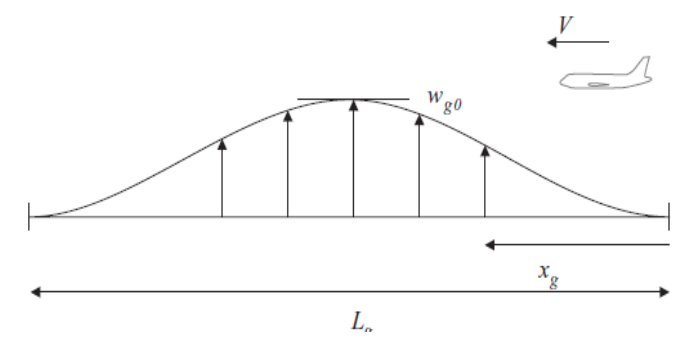

#### Exemplo de Solução da Equação de Movimento

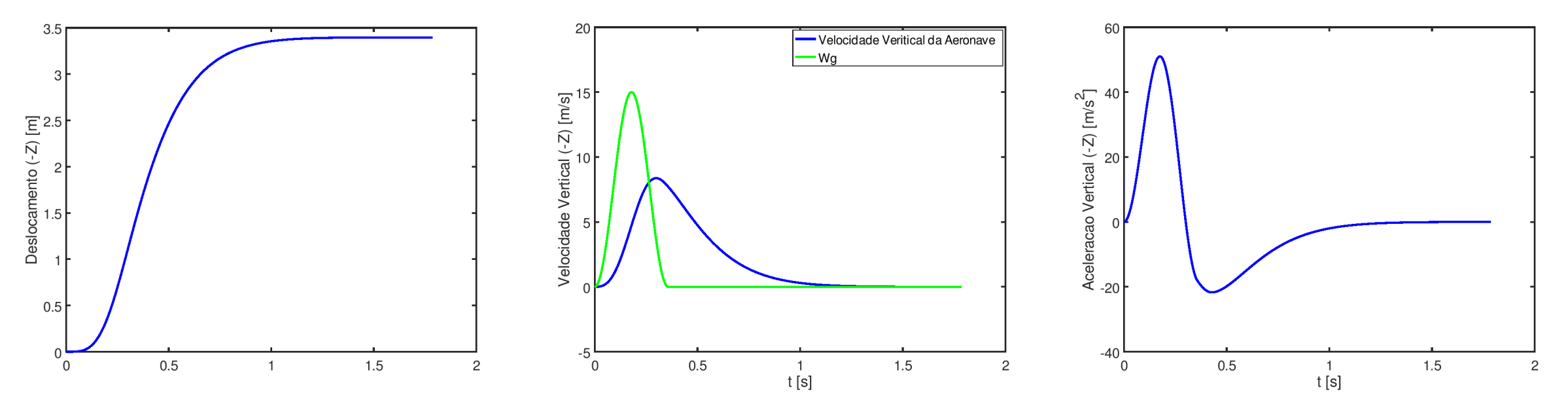

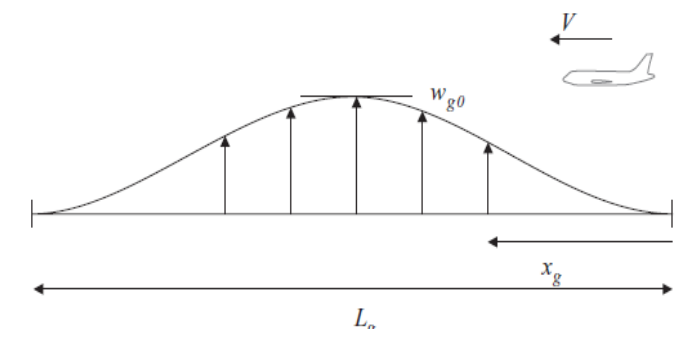

#### Exemplo de Solução da Equação de Movimento

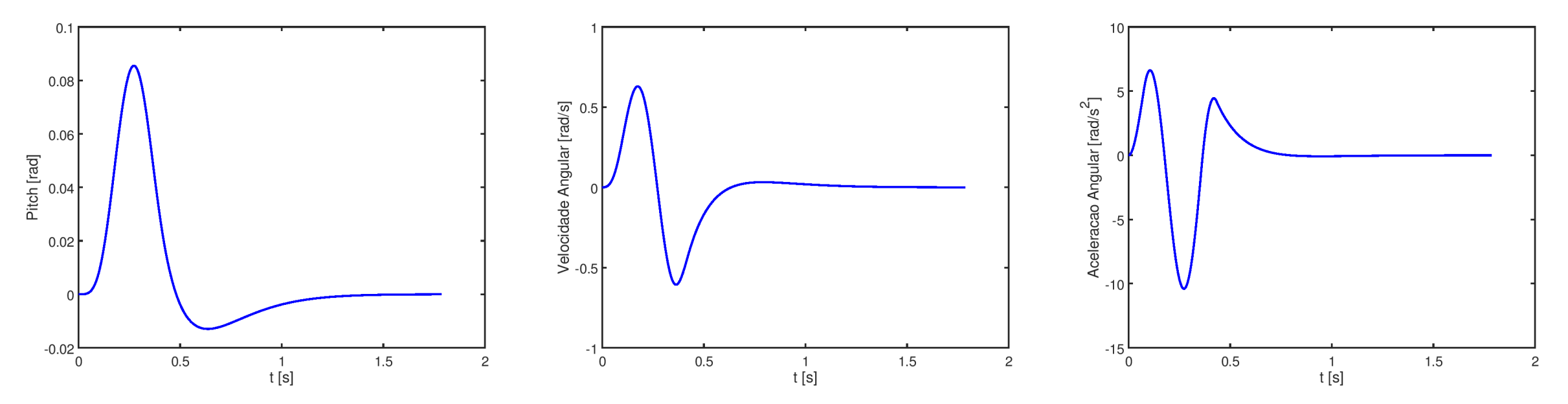

#### **Comparação entre Sharp Edged e Discrete Gust (1-cos)**

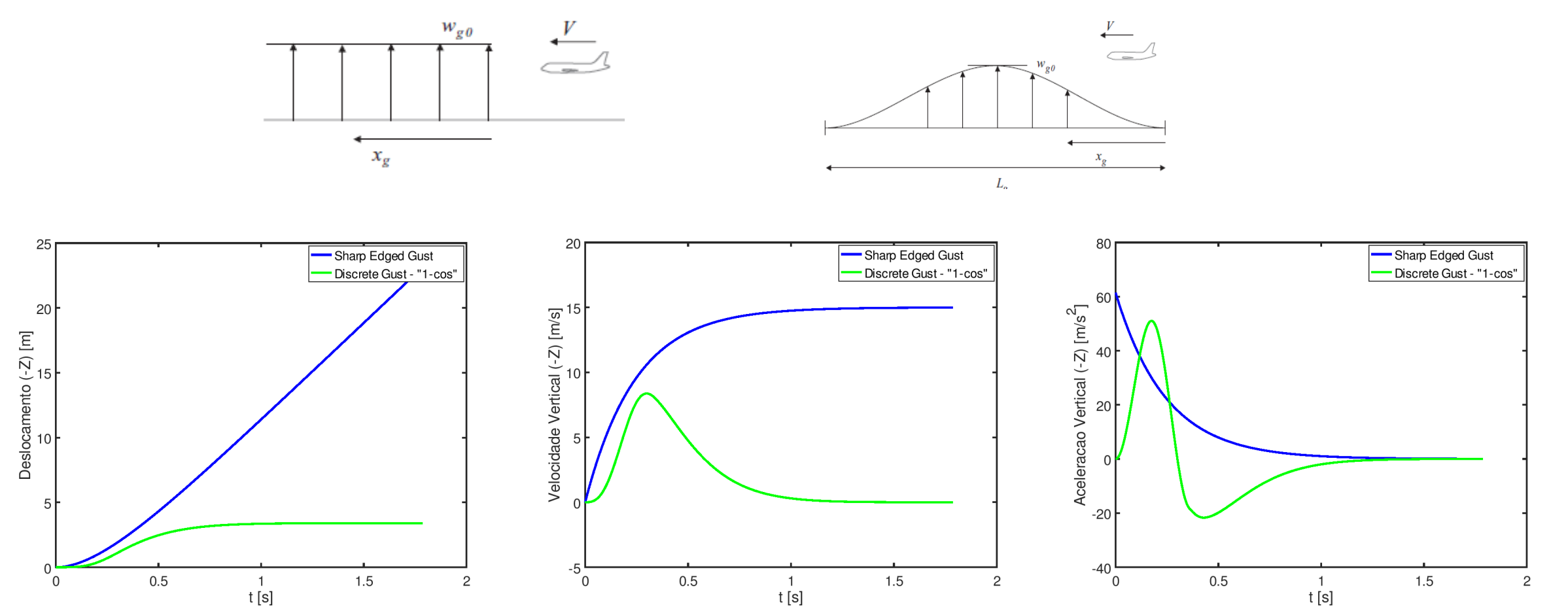

#### **Comparação entre Sharp Edged e Discrete Gust (1-cos)**

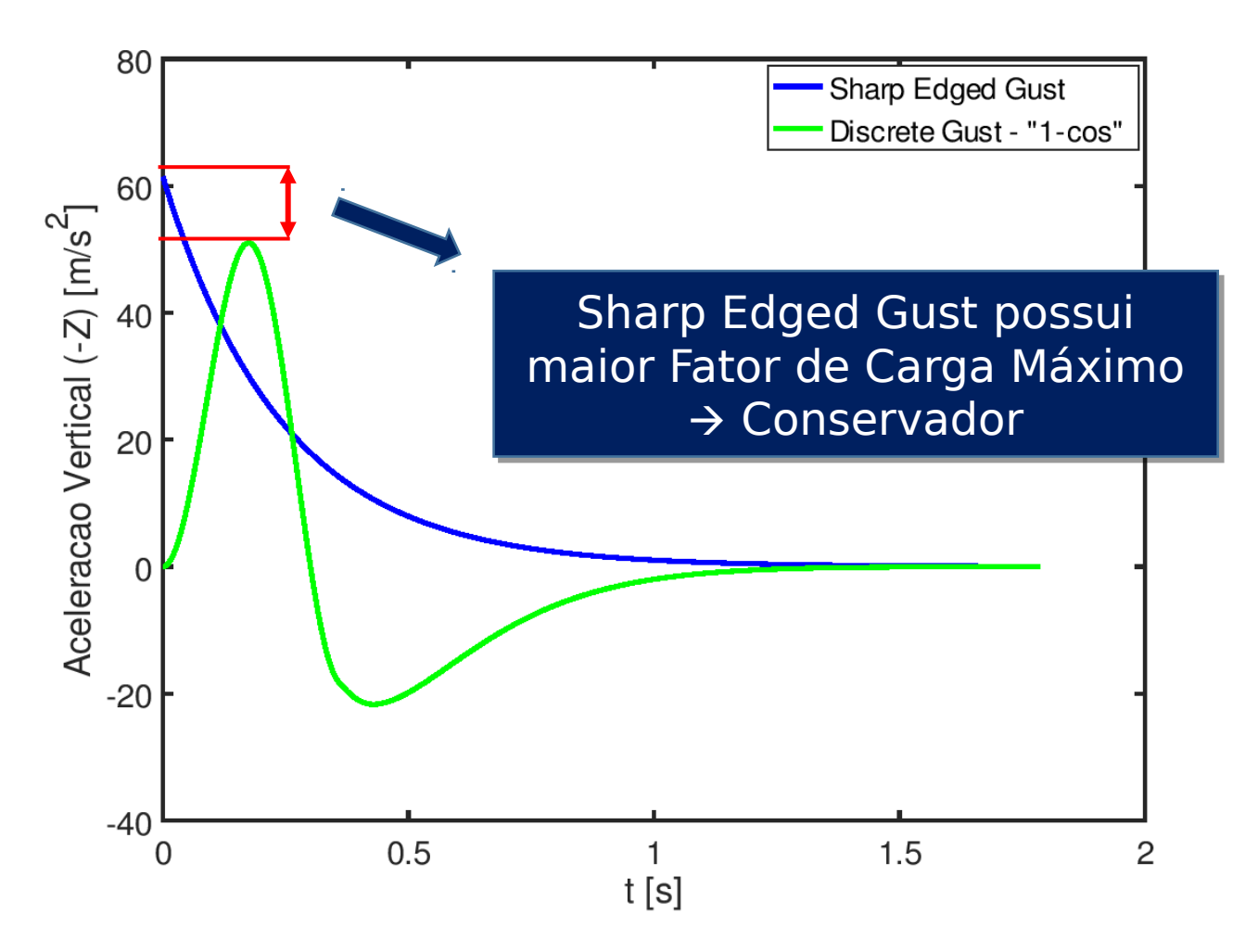

- Tanto o modelo de Sharp Edged quanto Discrete Gust (1-cos) apresentados consideram que a mudança de Sustentação devido à Rajada ou Resposta da Aeronave ( $\dot{Z}$ ) ocorre de modo instantâneo. No entanto, na verdade existe um tempo finito entre a mudança de ângulo de incidência da superfície aerodinâmica e o estabelecimento de uma Sustentação proporcional à nova incidência;
- Vários modelos podem ser adotados para representar este efeito. No domínio da frequência pode-se utilizar a Função de Theodorsen enquanto paro o domínio do tempo a Função de Wagner representa um bom modelo para a mudança de Sustentação em um aerofólio a partir de uma mudança de incidência do tipo degrau;
- · A Função de Kussner modela a mudança de Sustentação ao longo do tempo quando o aerofólio é submetido a uma rajada do tipo Sharp Edged.

#### Função de Wagne $\Phi(\tau)$

$$
\Delta L = \frac{1}{2}\rho V^2 ca_1 \Delta \alpha \Phi(\tau)
$$

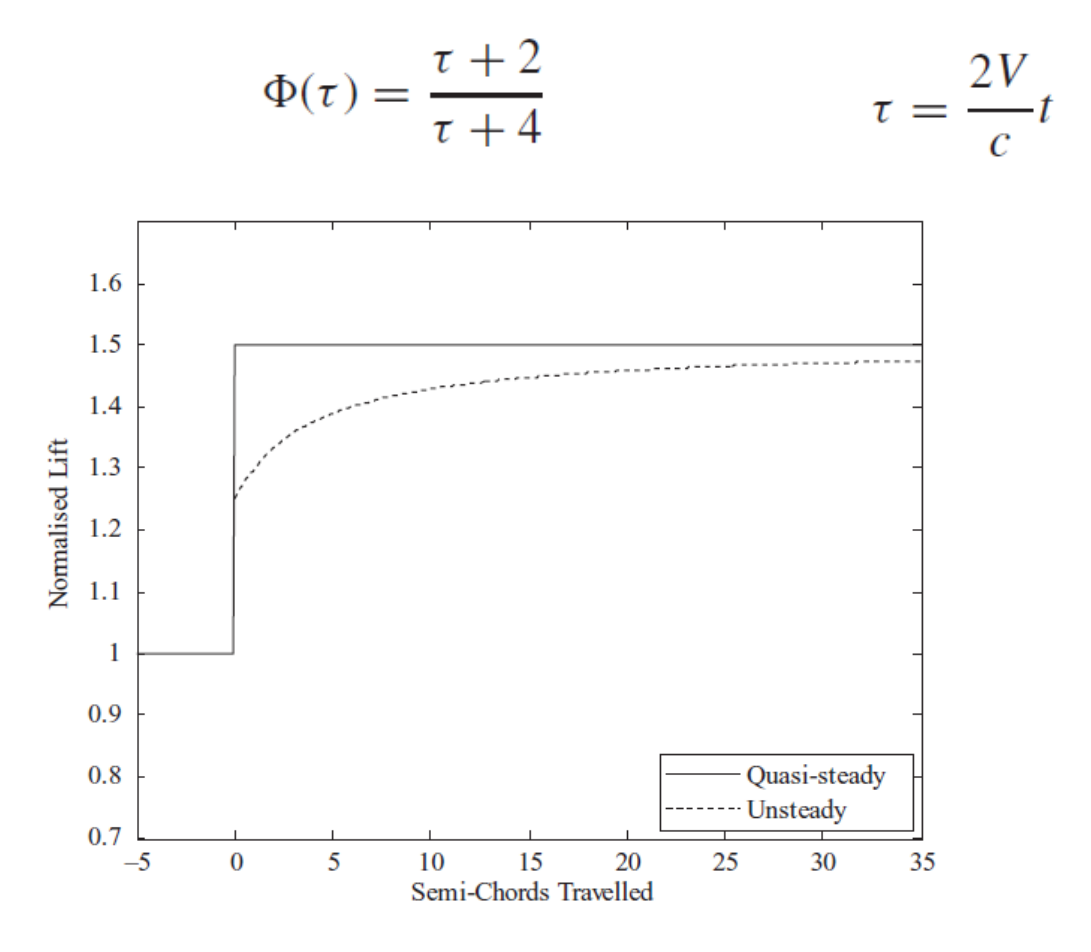

Função de Kussner $\Psi(t)$ 

$$
\Delta L_{\text{g Kussner}}(t) = \frac{1}{2} \rho V^2 S_{\text{W}} a\left(\frac{w_{\text{g0}}}{V}\right) \Psi(t) \qquad \Psi(\tau) = \frac{\tau^2 + \tau}{\tau^2 + 2.82\tau + 0.80} \qquad \tau = \frac{2V}{c} t
$$

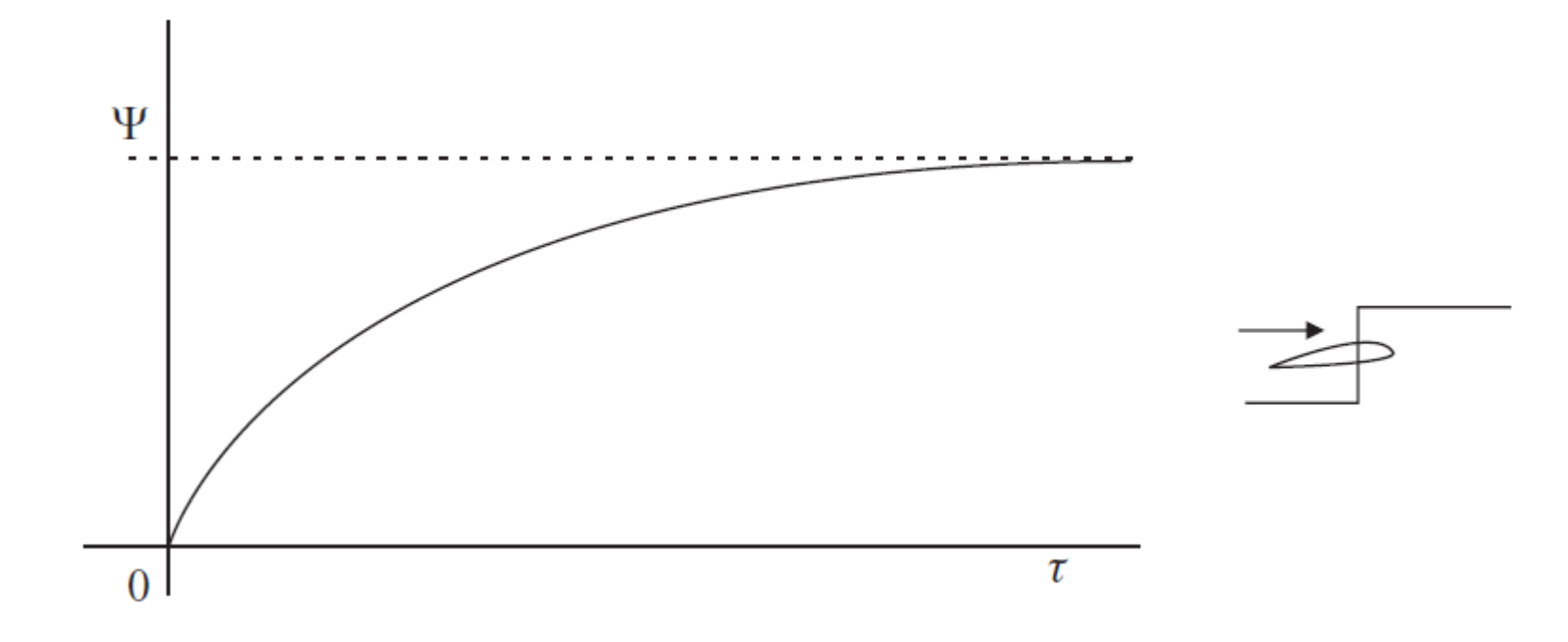

- · A Função de Wagner modela a mudança de sustentação ao longo do tempo para uma mudança de incidência do tipo Degrau. No entanto, a Resposta da Aeronave ( $\dot{Z}$ ) não terá uma forma do tipo Degrau. Além disso, a Função de Kussner modela a Resposta a uma Rajada do tipo Sharp Edged, mas é necessário obter um modelo aplicável para outros perfis de Rajada, como por exemplo 1-cos;
- Pode-se então utilizar o conceito da Integral de Duhamel, que basicamente estabelece que, se resposta de um sistema à uma entrada do tipo Impulso é conhecida, então a resposta do sistema à uma entrada qualquer pode ser obtida pela soma (integral) das respostas a Impulsos de intensidade igual a da entrada desejada em cada instante de tempo;
- Uma vez que as funções de Wagner e Kussner modelam a resposta a uma entrada do tipo Degrau, então a derivada destas funções modelam a resposta a uma entrada tipo Impulso.

Aplicando portanto o conceito da Integral de Duhamel às funções de Wagner e Kussner tem-se:

$$
\Delta L_{z\text{Wagner}}(\tau) = \frac{1}{2} \rho V S_{\text{W}} a \frac{2V}{c} \int_{\tau_0=0}^{\tau} \frac{dz_{\text{C}}}{d\tau}(\tau_0) \Phi'(\tau - \tau_0) d\tau_0
$$

$$
\Delta L_{\rm g\,Kussner}(\tau)=\frac{1}{2}\rho V S_{\rm W} a \int_{\tau_0=0}^{\tau} w_{\rm g}(\tau_0)\Psi'(\tau-\tau_0)\mathrm{d}\tau_0
$$

Observando a equação anterior pode-se obter uma Rajada Equivalente que aplicada às superfícies aerodinâmicas de modo Estacionário gera o mesmo incremento de Curtação como a Rajada original quando se leva em conta os efe $\sum_{i=1}^{\infty} \sum_{i=1}^{n} \int_{-\infty}^{\infty} w_i(x_i) W(x_i - x_i) dx_i$ onária

Pode-se então calcular a Rajada Equivalente à uma Rajada do tipo 1-cos a partir da equação anterior. Vale notar que quanto maior o Comprimento da Rajada Lg

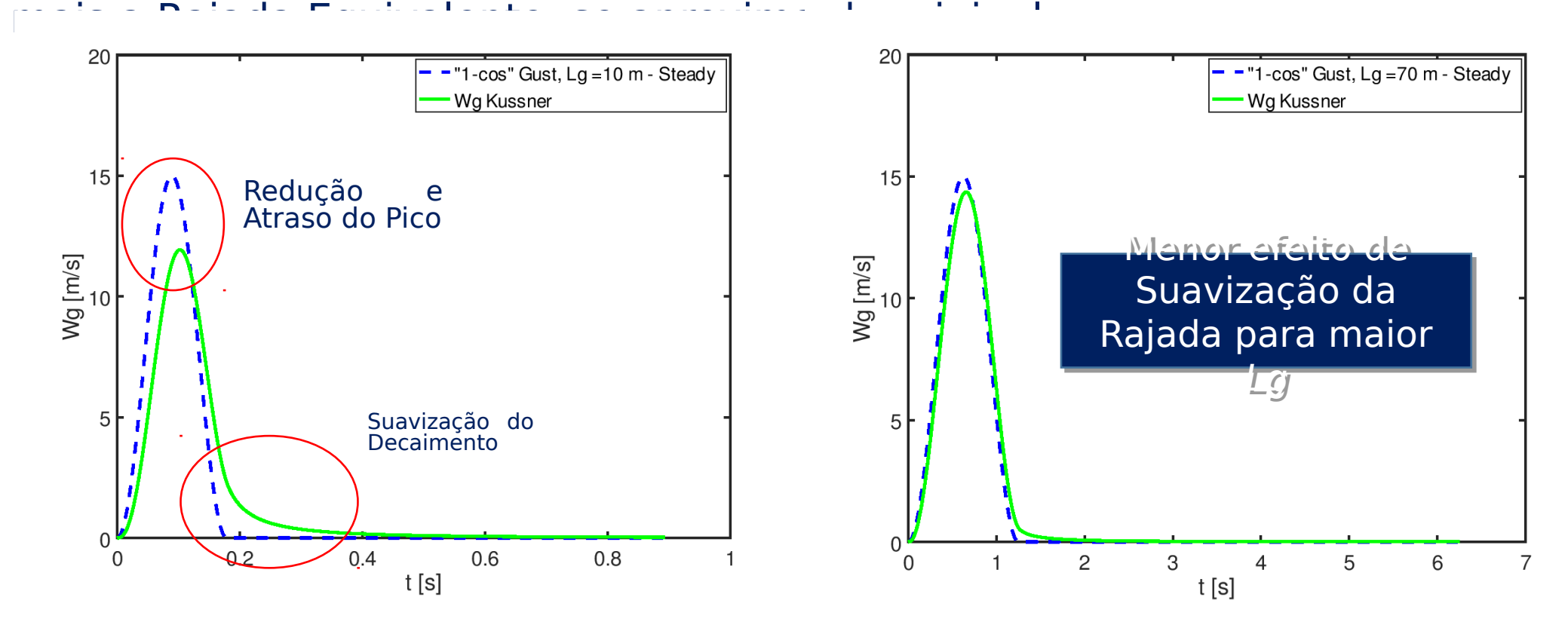

A aplicação da Função de Wagner torna a solução da equação relativamente complexa. Desta forma, um método alternativo e menos conservador que os modelos anteriores que desprezam a Aerodinâmica Não-Estacionária, <sup>wgKussner</sup>lizar os modelos Estacionários e aplicar como entrada a Rajada Equivalente ( ).

$$
\begin{bmatrix} m & 0 \ 0 & I_y \end{bmatrix} \begin{Bmatrix} \ddot{z}_{C} \\ \ddot{\theta} \end{Bmatrix} + \begin{bmatrix} -Z_z & -Z_q \\ -M_z & -M_q \end{bmatrix} \begin{Bmatrix} \dot{z}_{C} \\ \dot{\theta} \end{Bmatrix} + \begin{bmatrix} 0 & -Z_\alpha \\ 0 & -M_\alpha \end{bmatrix} \begin{Bmatrix} z_{C} \\ \theta \end{Bmatrix}
$$

$$
= \begin{Bmatrix} Z_{\text{gw}} \\ M_{\text{gw}} \end{Bmatrix} \begin{Bmatrix} w_g(t) \\ w_g(t) \end{Bmatrix} + \begin{Bmatrix} Z_{\text{gr}} \\ M_{\text{gr}} \end{Bmatrix} \begin{Bmatrix} \dot{t} - l \\ W_g \end{Bmatrix}
$$

Substituir pela **Rajada**  Substituir pela **Rajada Equivalente Equivalente** 

Exemplo de Solução da Equação de Movimento com a Rajada Equivalente

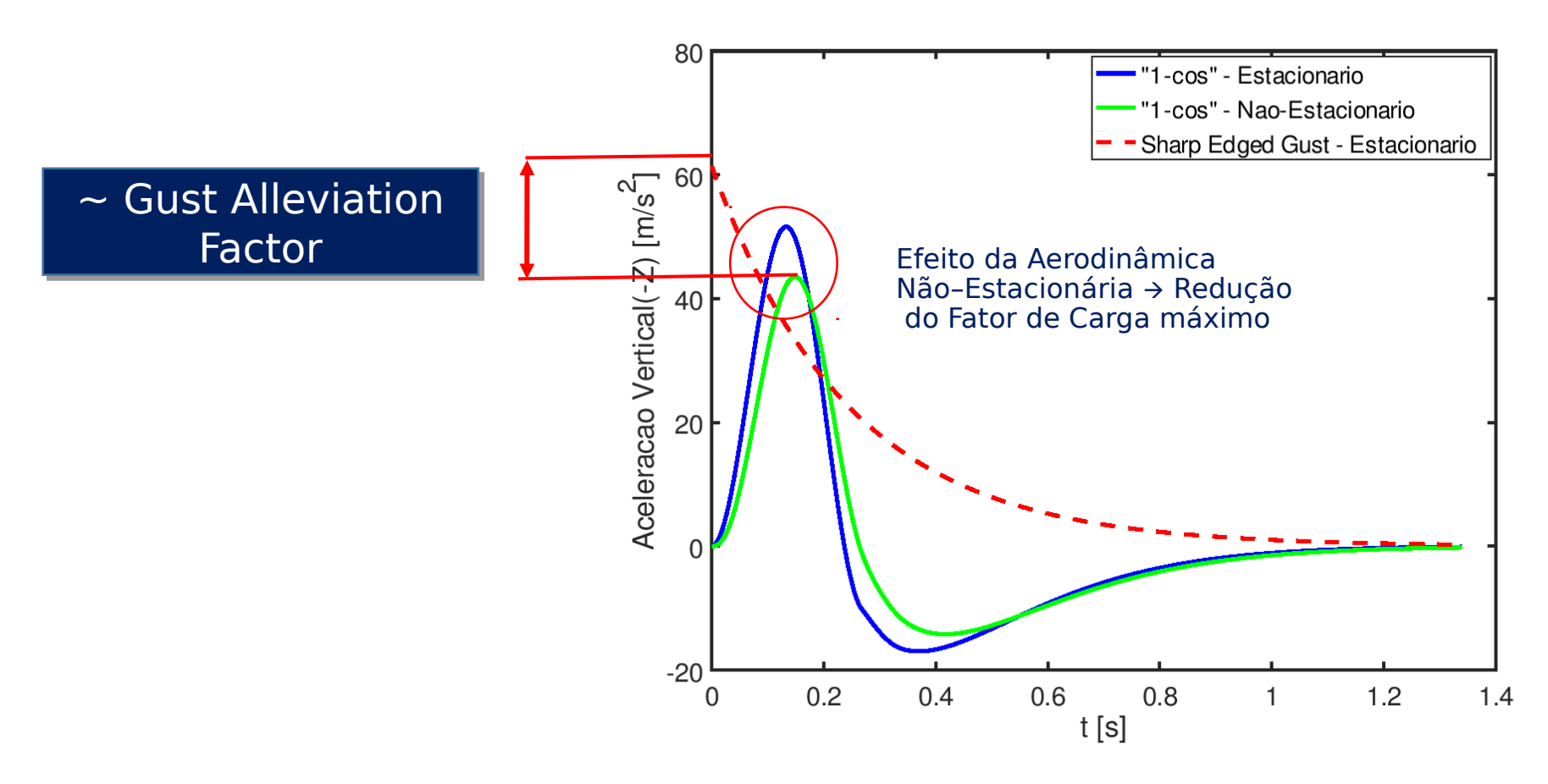

# Discrete Gust – Aeronav

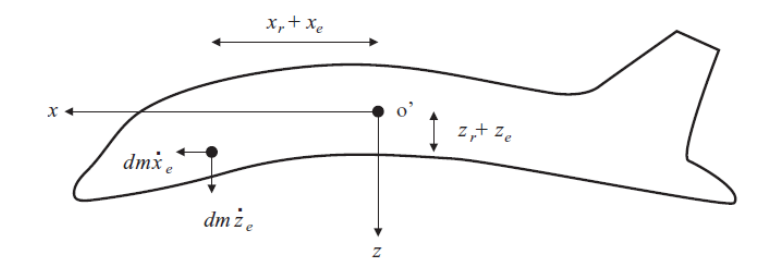

#### Hipóteses Simplificadoras do Modelo

- •Leva em conta a diferença entre a Rajada atuante na Asa e na Empenagem (Gust Penetration Effect);
- •Condição inicial: Voo reto nivelado;
- Aeronave com três graus de liberdade: deslocamento vertical (Heave Motion), giro em torno do Eixo Y (Pitch Motion) e deformação modal (qe);
- •Aeronave Flexível com apenas um Modo de Deformação;
- •Aerodinâmica Quase-Estacionária.

# Discrete Gust - Aeronav

#### Modos de Flexibilidade Fuselagem: Flexão

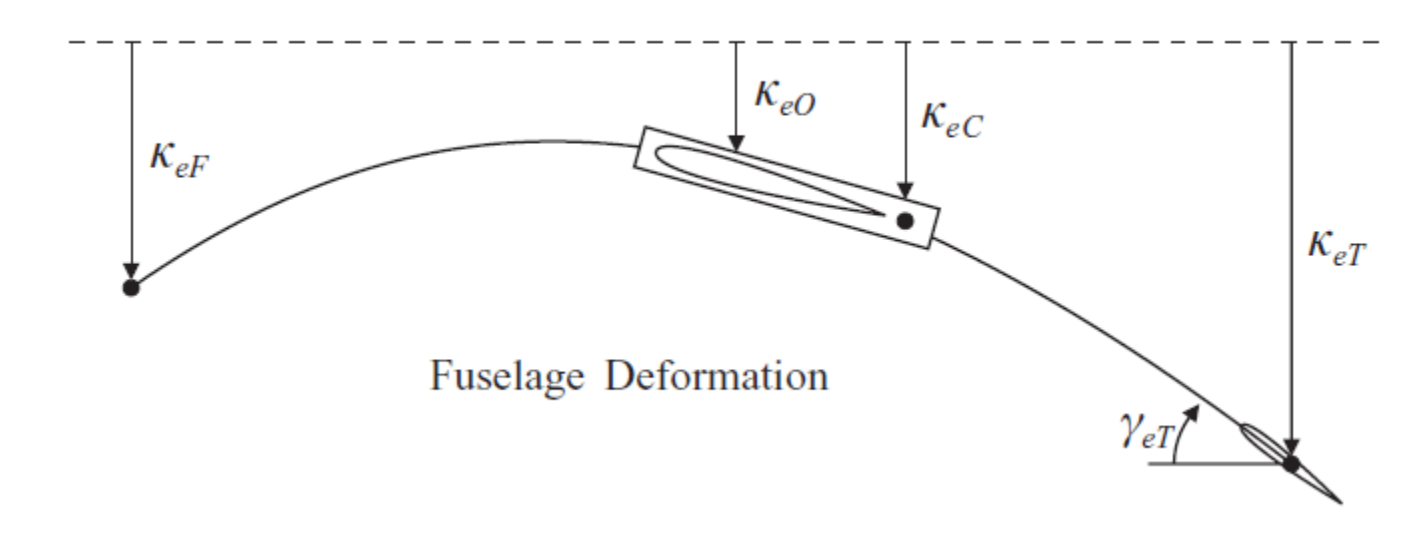

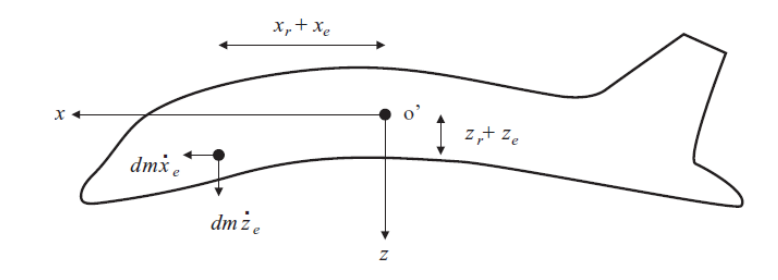

 $k_{eF}$  = Deslocamento Modal da parte Frontal da Fuselagem;

 $k_{e0}$  = Deslocamento Modal da Fuselagem na posição do Eixo Elástico da Asa;

 $k_{eC}$  = Deslocamento Modal da Fuselagem na posição do CG da Aeronave;

 $k_{eT}$  = Deslocamento Modal da Fuselagem na Cauda;

 $\gamma_{eT}$  = Giro Modal da Fuselagem na Cauda;

# **Discrete Gust – Aeronav**

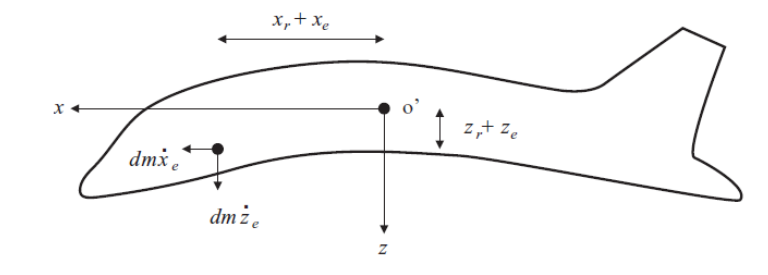

#### Modos de Flexibilidade Asa: Flexão e Torção

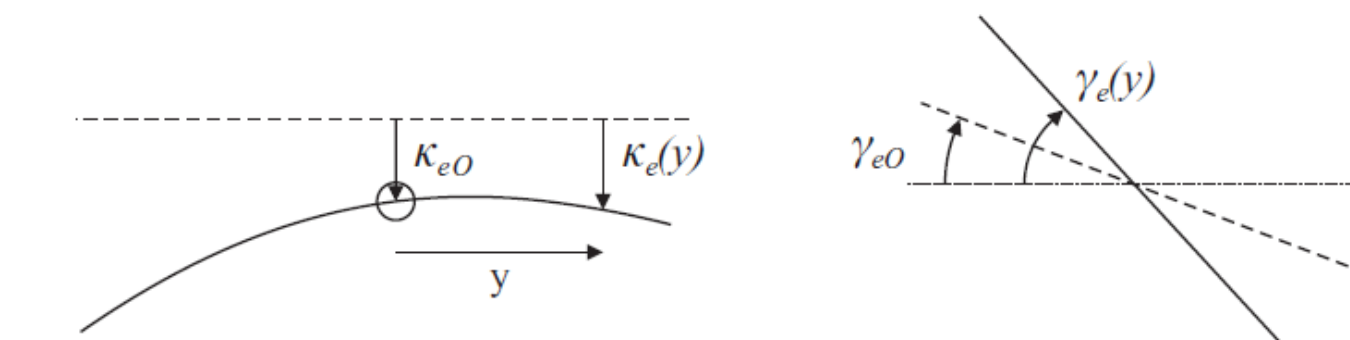

= Deslocamento Modal do Eixo  $k_e(y)$ Elástico da Asa em função da Posição ao longo da Envergadura - Flexão;

 $\gamma_e(y)$  = Giro Modal da Asa em torno do Eixo Elástico em função da Posição ao longo da Envergadura - Torção;
# **Discrete Gust - Aeronav**

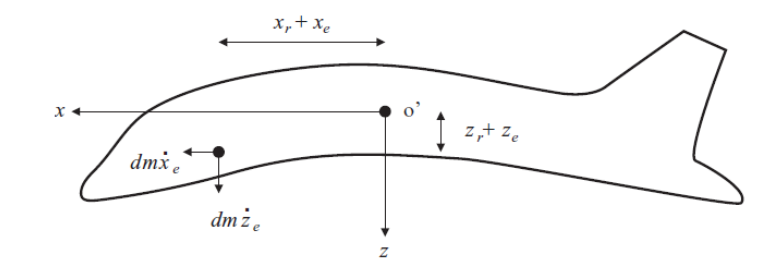

Equação de Movimento – Aeronave  $\begin{bmatrix} m & 0 & 0 \\ 0 & I_y & 0 \\ \hline \end{bmatrix} \begin{bmatrix} \ddot{z}_{\text{C}} \\ \ddot{\theta} \\ \hline \end{bmatrix} + \begin{bmatrix} -Z_z & -Z_q & -Z_e \\ -M_z & -M_q & -M_e \\ \hline -Q_z & -Q_z & c_z - Q_e \end{bmatrix} \begin{bmatrix} z_{\text{C}} \\ \dot{\theta} \\ \hline \dot{q}_e \end{bmatrix}$  $w_{g}(t) = \frac{w_{g0}}{2} \left( 1 - \cos \frac{2\pi V}{L_{g}} t \right)$  $+\left\{\begin{array}{ccc} 0 & -Z_{\alpha} & -Z_{e} \\ 0 & -M_{\alpha} & -M_{e} \\ \hline 0 & 0 & 1 & 0 \end{array}\right\}\left\{\begin{array}{c} Z_{C} \\ \theta \\ \hline \end{array}\right\} = \left\{\begin{array}{c} Z_{gW} \\ M_{gW} \\ \hline \end{array}\right\} w_{g}(t) + \left\{\begin{array}{c} Z_{gT} \\ M_{gT} \\ \hline \end{array}\right\} w_{g}\left[t - \frac{l}{V}\right]$ 

 $m_e$  = Massa Generalizada ou Modal, tal que a Energia Cinética associada a uma taxa de deformação modal  $\dot{q}_e$  é dado por  $m_e(\dot{q}_e)^2/2$ ;

 $c_e$  = Amortecimento Generalizado ou Modal, tal que a dissipação de energia do sistema é proporcional a  $c_e \dot{q}_e$ 

 $k_e$  =Rigidez Generalizada ou Modal, tal que a Energia Potencial Elástica associada a uma deformação modal  $q_e$  é dado por  $k_e(q_e)^2/2$ ;

# **Discrete Gust - Aeronav**

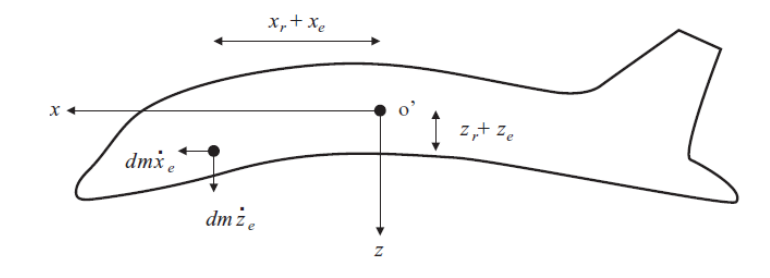

Derivadas Longitudinais – Aeronave Flexível

$$
Z_e = \frac{1}{2}\rho V^2 [-S_W a_W J_1 - S_T a_T \gamma_{\text{eT}}]
$$
  
\n
$$
Z_e = -\frac{1}{2}\rho V S_T a_T \kappa_{\text{eT}}
$$
  
\n
$$
M_e = \frac{1}{2}\rho V^2 [S_W a_W l_W J_1 - S_T a_T l_T \gamma_{\text{eT}}]
$$
  
\n
$$
M_e = -\frac{1}{2}\rho V S_T a_T l_T \kappa_{\text{eT}}
$$
  
\n
$$
Q_g w = -\frac{1}{2}\rho V S_W a_W J_2
$$
  
\n
$$
Q_{gT} = -\frac{1}{2}\rho V S_T a_T (1 - k_\varepsilon) \kappa_{\text{eT}}
$$

Derivadas podem ser obtidas Derivadas podem ser obtidas utilizando o **Princípio dos Trabalhos**  utilizando o **Princípio dos Trabalhos Virtuais** e **Equação de Lagrange Virtuais** e **Equação de Lagrange**

 $Q_{\alpha} = \frac{1}{2}\rho V^2 [-S_{\rm W}a_{\rm W}J_2 - S_{\rm T}a_{\rm T}(1-k_{\rm s})\kappa_{\rm eT}]$  $Q_{\tau} = \frac{1}{2}\rho V [-S_{W}a_{W}J_{2} - S_{T}a_{T}(1 - k_{\epsilon})\kappa_{\epsilon T}]$  $Q_q = -\frac{1}{2}\rho V S_{\rm T} a_{\rm T} l_{\rm T} \kappa_{\rm eT}$  $Q_{\rm e} = \frac{1}{2}\rho V^2 \left[ -S_{\rm W}a_{\rm W}J_3 - S_{\rm T}a_{\rm T}\gamma_{\rm eT}\kappa_{\rm eT} \right]$  $Q_e = -\frac{1}{2}\rho V S_{\rm T} a_{\rm T} \kappa_{\rm eT}^2$ Asa  $J_1 = \frac{1}{s} \int_{v=0}^{s} \gamma_e dy$   $J_2 = \frac{1}{s} \int_{v=0}^{s} (\kappa_e - l_A \gamma_e) dy$ la = distância do CA ao Eixo Elástico da ASA

# **Discrete Gust – Aeronav**

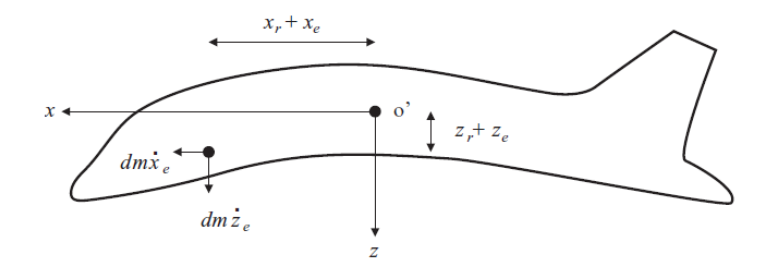

#### Considerações sobre a Solução da Equação de Movimento

•De modo análogo ao caso rígido, o Método das Diferenças Finitas pode ser aplicado para solução numérica da equação;

•Uma forma alternativa para se levar em conta os efeitos da Aerodinâmica Não-Estacionária é aplicar a Rajada Equivalente (Kussner);

•Comparando-se a solução para a Aeronave Flexível com a Aeronave Rígida, a resposta pode ser mais ou menos crítica, a depender de uma série de fatores como Forma do Modo (modo de deformação predominante), Frequência Natural do Modo, Comprimento da Rajada, entre outros;

•A Flexão da Fuselagem e Torção da Asa geram oscilações na resposta com frequência igual à Frequência Natural do Modo, que se combinam com as oscilações de Curto Período (corpo rígido);

•A Flexão da Asa tem pouca influência na Resposta Global da Aeronave;

•A Flexão e a Torção da Asa geram acelerações significativas na ponta da Asa  $\rightarrow$ Cuidado com Cargas Inerciais de dispositivos presos na ponta da Asa.

### Transformada de Fourier Sinal Contínuo Infinito

$$
X(\omega) = \int_{-\infty}^{+\infty} x(t) e^{i\omega t} dt
$$

Sinal Contínuo de Duração Finita T

$$
X(\omega) = \frac{1}{T} \int_0^T x(t) e^{i\omega t} dt
$$

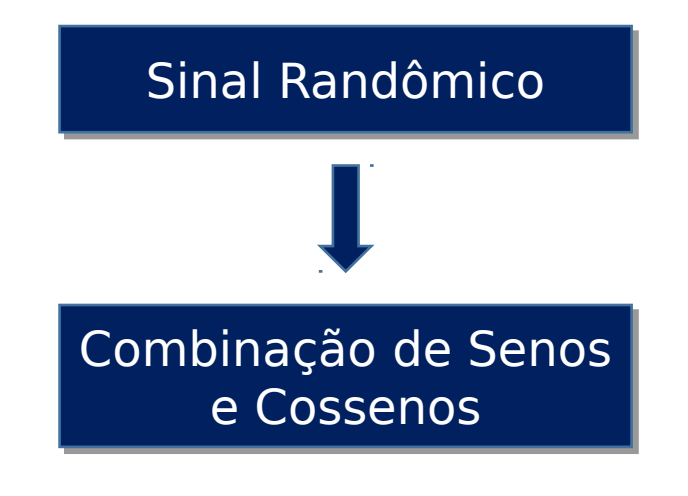

### Função de Resposta em Frequência (FRF)

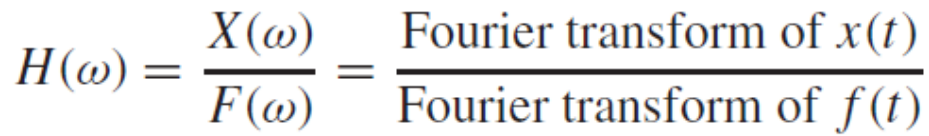

Relação entre **Saída** e Relação entre **Saída** e **Entrada** no Domínio da **Entrada** no Domínio da Frequência Frequência

Power Spectral Density (PSD)

Double-Sided PSD ( $-\infty < \omega < \infty$ )

$$
S_{xx}(\omega) = \frac{T}{2\pi} X(\omega)^* X(\omega) = \frac{T}{2\pi} |X(\omega)|^2
$$

Single-Sided PSD ( $0 < \omega < \infty$ )

 $\Phi_{xx}(\omega) = 2S_{xx}(\omega)$ 

**PSD** é utilizado para **PSD** é utilizado para representar o espectro representar o espectro da **Turbulência** da **Turbulência**

Power Spectral Density (PSD) Relação entre o PSD para Entrada e Saída  $X(\omega) X^*(\omega) = H(\omega) F(\omega) H^*(\omega) F^*(\omega) = |H(\omega)|^2 F(\omega) F^*(\omega)$ 

 $S_{xx}(\omega) = |H(\omega)|^2 S_{FF}(\omega).$ 

PSD & RMS (Root Mean Square)

$$
\overline{x^2} = \int_0^{+\infty} \Phi_{xx}(\omega) \, d\omega \qquad \overline{x^2} = \int_{-\infty}^{+\infty} S_{xx}(\omega) \, d\omega
$$

#### Definição da Turbulência

Variação randômica de velocidade do ar normal à direção de voo, com distribuição Gaussiana de média zero.

PSD da Velocidade de Turbulência  $\Phi_{q,q}$ – Modelo de Von Karman

 $\Phi_{gg}(\Omega) = \sigma_g^2 \frac{L}{\pi} \frac{1 + (8/3)(1.339 \Omega L)^2}{[1 + (1.339 \Omega L)^2]^{11/6}}$ 

$$
\Phi_{gg}(\omega) = \Phi_{gg}(\Omega) \cdot \frac{1}{v}, \ \Omega = \omega/V
$$

$$
\Phi_{gg}(f) = \Phi_{gg}(\Omega) \cdot \frac{2\pi}{v}, \ \Omega = 2\pi f/V
$$

 $\Omega = \omega/V$  – Scaled Frequency;

 $\sigma_g$  = RMS da Velocidade de Turbulência (TAS);

 $V =$  Velocidade de Voo (TAS);

 $L =$  Comprimento de Onda Característico da Turbulência (usualmente 762m ou  $2500$  ft).

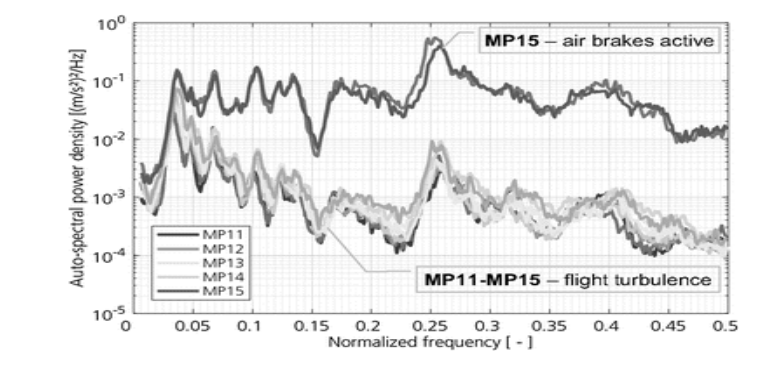

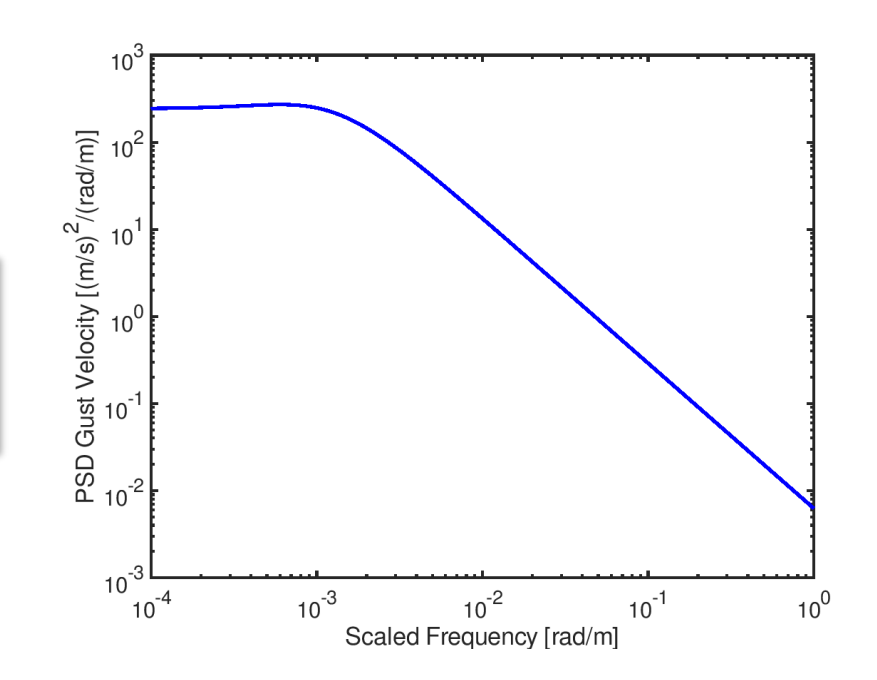

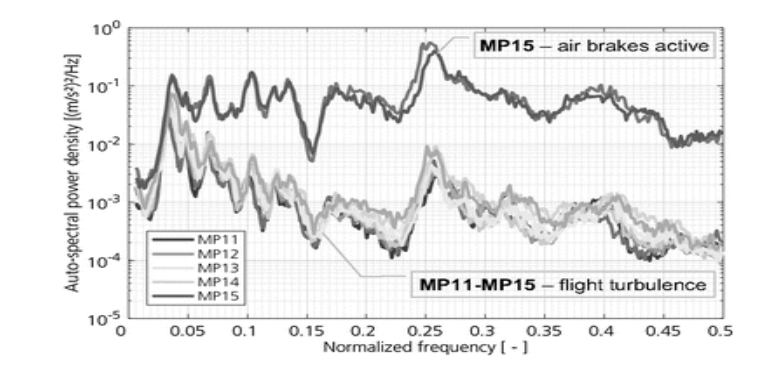

### Rajada Harmônica

A análise da resposta da aeronave à uma Turbulência no domínio da Frequência pode ser feita tratando cada Frequência separadamente por meio da resposta à uma Rajada Harmônica.

Dorfil do Volocidade<br>  $w_g(t) = w_{g0} \sin \frac{2\pi V}{\lambda_g} t = w_{g0} \sin \omega t = w_{g0} \exp(i\omega t)$ 

 $\omega = 2\pi V/\lambda_g$ 

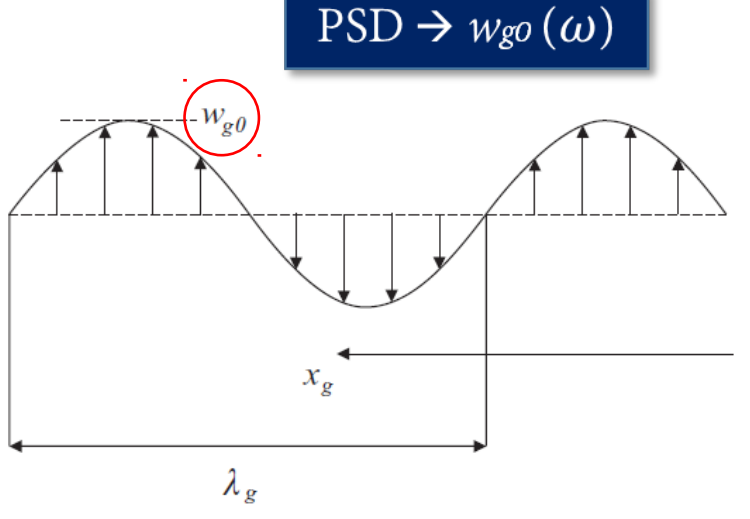

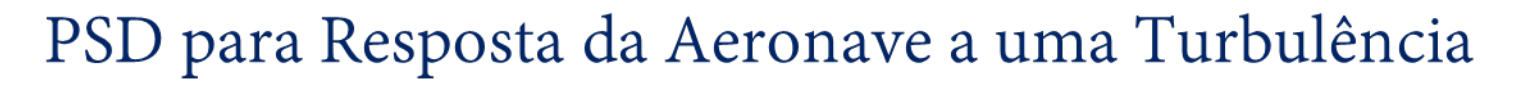

O PSD  $(\Phi_{rr})$  para um parâmetro de Resposta da Aeronave (r) pode ser obtido a partir do PSD para a Velocidade de Turbulência  $\Phi_{q,q}$  e da FRF  $H_{rg}:$ 

$$
\Phi_{\rm rf}(\omega) = \left| H_{\rm rg}(\omega) \right|^2 \Phi_{\rm gg}(\omega)
$$

O valor RMS para o parâmetro (r) pode der calculado por:

$$
\sigma_r = \sqrt{\int_0^{\omega_{max}} \Phi_{rr}(\omega) d\omega},
$$

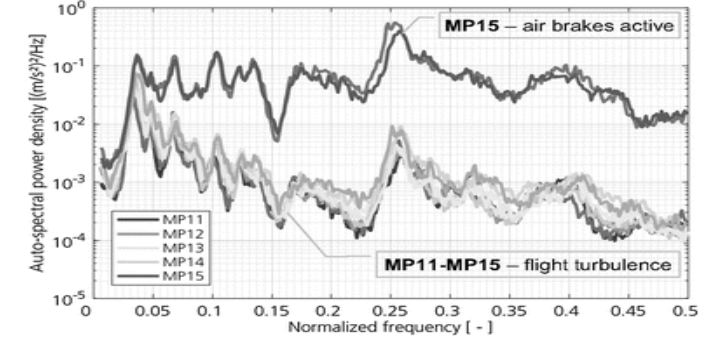

**Determinar a FRF** 

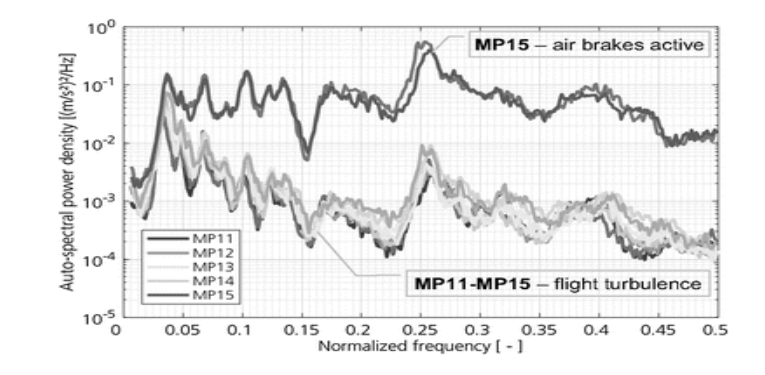

#### FRF – Aeronave Rígida – Heave Motion

Conforme especificado para o Domínio do tempo, para a Aeronave apenas em movimento Vertical (Heave Motion) a equação de Movimento pode ser dofinida por:<br> $m\ddot{z}_C + \Delta L_z(t) = -\Delta L_g(t)$ 

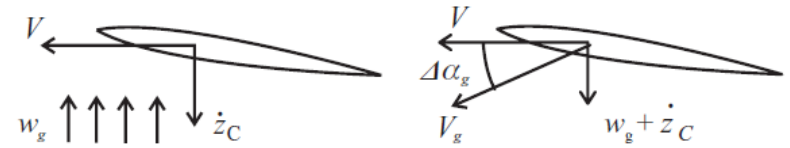

Adotando co como entrada uma Rajada Harmônica,  $m\ddot{z}_C+\frac{1}{2}\rho$ 

Despreza o Gust Despreza o Gust Penetration Penetration Effect Effect

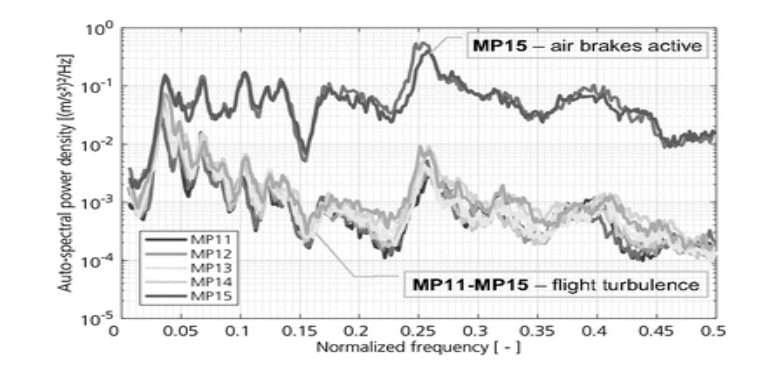

#### FRF – Aeronave Rígida – Heave Motion

A Resposta da Aeronave também será Harmônica, com mesma frequência mas podendo estar defasada em rolação à entrada:<br> $z_C(t) = \tilde{z}_C e^{i\omega t}$   $\tilde{z}_C e^{i\omega t}$   $\tilde{z}_C e^{i\omega t}$ 

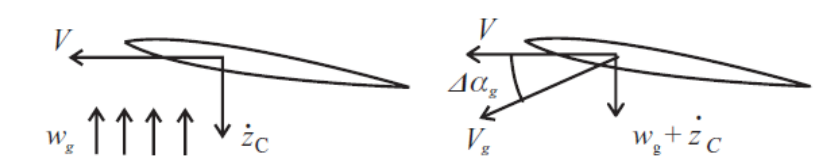

Pode-se então reescrever a Equação de Movimento

$$
\left(-\omega^2 m + i\omega \times \frac{1}{2}\rho V S_{W} a\right) \tilde{z}_{C} = -\Delta \tilde{L}_{g} = -\frac{1}{2}\rho V S_{W} a w_{g0}
$$

FRF - Aeronave Rígida - Heave Motion

FRF é definida como:

$$
H_{zg}(\omega) = \frac{\tilde{z}_{\rm C}}{w_{g0}} = \frac{-\frac{1}{2}\rho V S_{\rm W} a}{-\omega^2 m + i\omega \frac{1}{2}\rho V S_{\rm W} a}
$$

No âmbito de Cargas, é interessante determinar a FRF para a Aceleração. Para isso, basta multiplicar a FRF acima por  $-\omega^2$ .

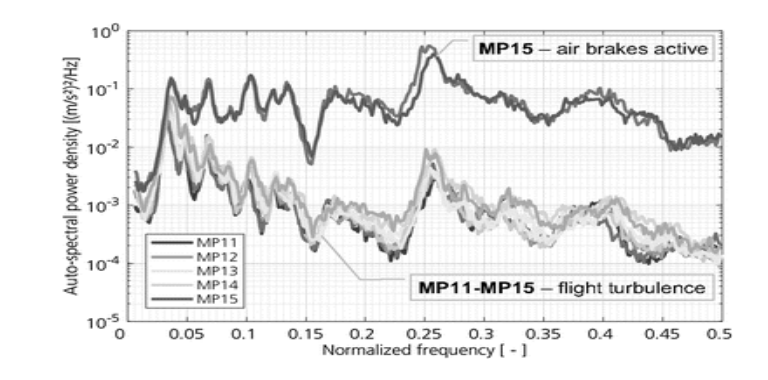

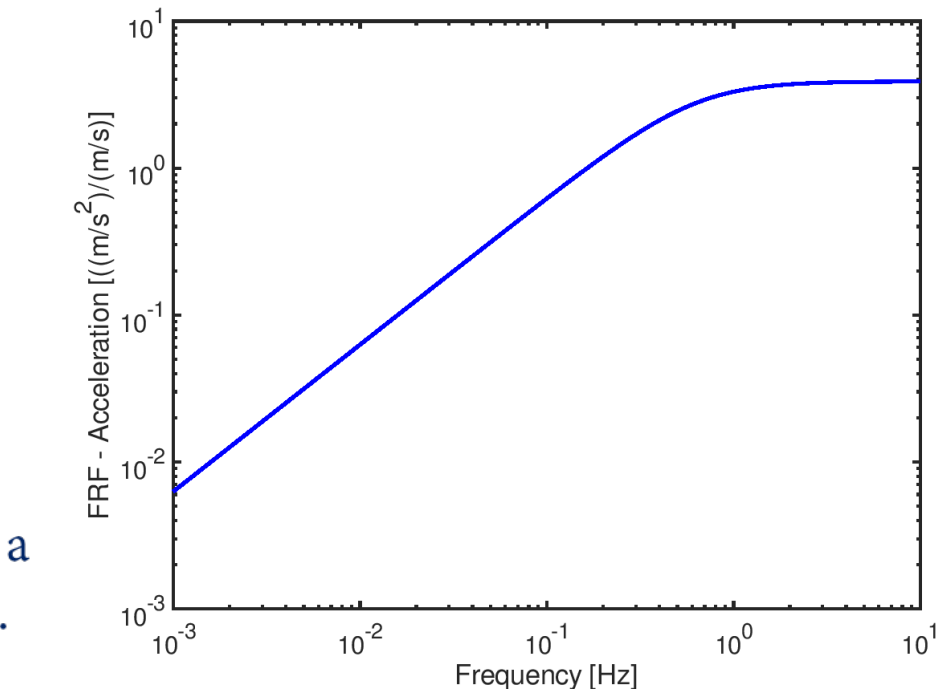

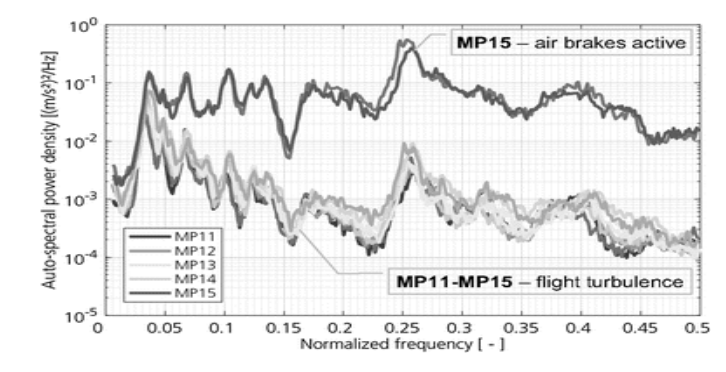

#### Exemplo de PSD para Aceleração do CG – Aeronave Rígida – Heave Motion

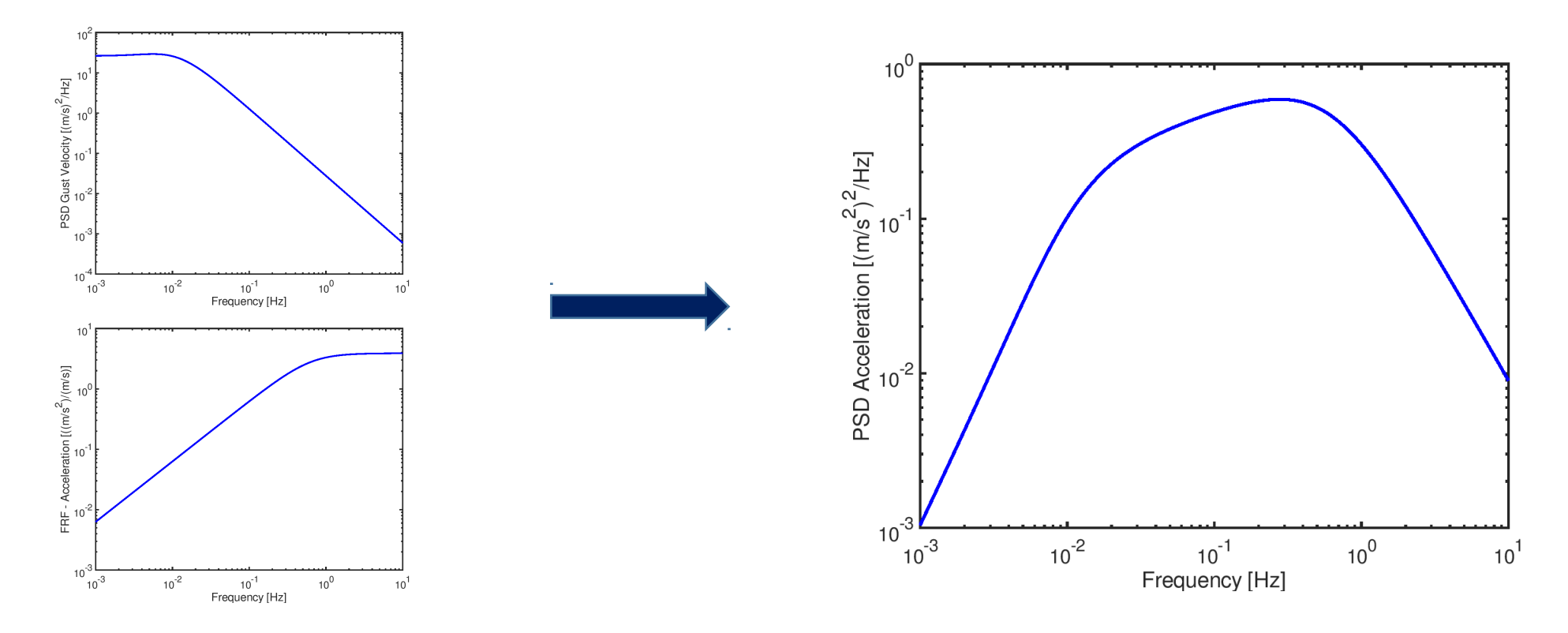

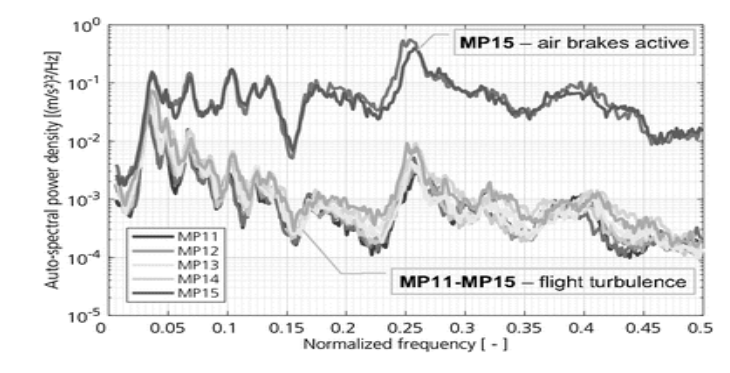

#### FRF – Aeronave Rígida – Heave & Pitch Motion

Adotando mesmo procedimento, pode-se aplicar uma Rajada Harmônica ao modelo para Resposta da Aeronave Rígida considerando Heave and Pitch Motion. Neste caso, o Deslocamento  $\zeta$ <sup>2</sup> $c =$  2 $c$ °  $\pm$  Pitch  $\theta = \theta$ <sup> $e^{i\omega t}$ </sup>los por:

Mesma Frequência da Mesma Frequência da Rajada, podendo estar Rajada, podendo estar Defasado Defasado

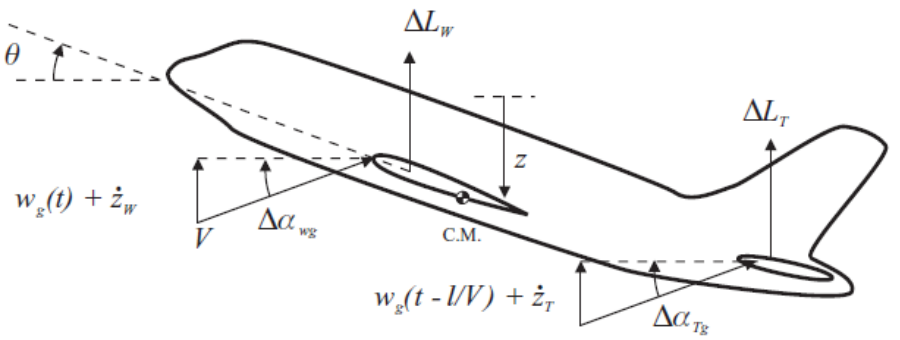

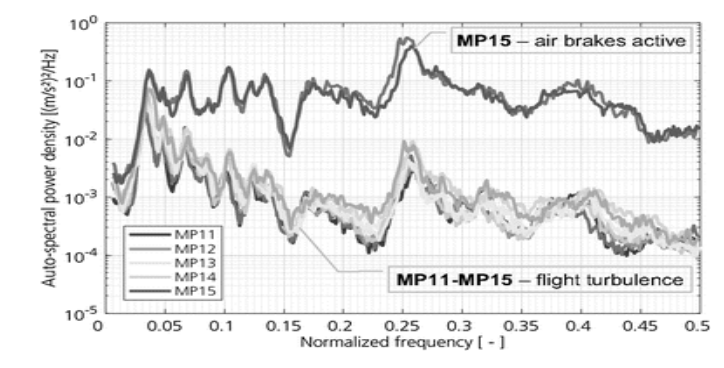

#### FRF – Aeronave Rígida – Heave & Pitch Motion

A Equação de Movimento pode ser escrita como:

$$
\left\{-\omega^2 \begin{bmatrix} m & 0 \\ 0 & I_y \end{bmatrix} + i\omega \begin{bmatrix} -Z_z & -Z_q \\ -M_z & -M_q \end{bmatrix} + \begin{bmatrix} 0 & -Z_\alpha \\ 0 & -M_\alpha \end{bmatrix} \right\} \begin{Bmatrix} \tilde{z}_C \\ \tilde{\theta} \end{Bmatrix}
$$

$$
= \left\{ \frac{Z_{\text{gW}}}{M_{\text{gW}}} \right\} w_{\text{g0}} + \left\{ \frac{Z_{\text{gT}}}{M_{\text{gT}}} \right\} \boxed{w_{\text{g0}} e^{-\frac{\omega l}{V}}}
$$

Rajada na Empenagem Rajada na Empenagem defasada em relação à defasada em relação à

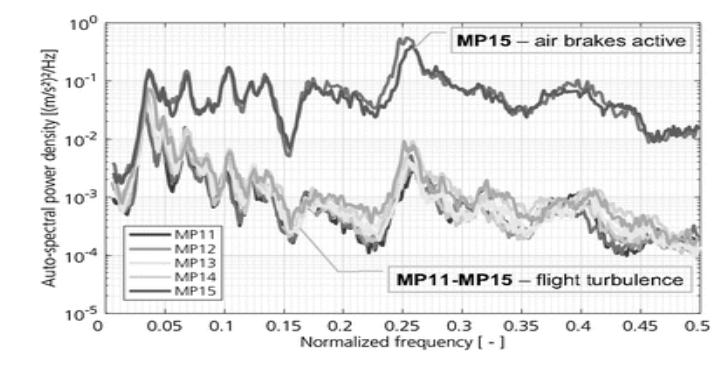

#### FRF – Aeronave Rígida – Heave & Pitch Motion

$$
\tilde{q} = \begin{Bmatrix} \tilde{z}_{C} \\ \tilde{\theta} \end{Bmatrix} = \begin{bmatrix} m & 0 \\ 0 & I_{y} \end{bmatrix} + i\omega \begin{bmatrix} -Z_{z} & -Z_{q} \\ -M_{z} & -M_{q} \end{bmatrix} + \begin{bmatrix} 0 & -Z_{\alpha} \\ 0 & -M_{\alpha} \end{bmatrix}^{-1} \begin{bmatrix} \frac{\overline{z}_{0}}{\overline{z}} \\ \frac{\overline{z}_{0}}{\overline{z}}\overline{z}_{0} \\ \frac{\overline{z}_{0}}{\overline{z}}\overline{z}_{0} \\ \frac{\overline{z}_{0}}{\overline{z}}\overline{z}_{0} \end{bmatrix}
$$
\n
$$
\left\{ \begin{Bmatrix} Z_{gW} \\ M_{gW} \end{Bmatrix} + \begin{Bmatrix} Z_{gT} \\ M_{gT} \end{Bmatrix} \exp\left(-\frac{\omega l}{V}\right) \right\} w_{g0} = H_{qg} w_{g0}, \begin{Bmatrix} \frac{\overline{z}_{0}}{\overline{z}}\overline{z}_{0} \\ \frac{\overline{z}_{0}}{\overline{z}}\overline{z}_{0} \\ \frac{\omega}{\overline{z}}\overline{z}_{0} \end{Bmatrix}
$$
\n
$$
\tilde{z}_{TAcc} = -\omega^{2} \begin{Bmatrix} 1 & I_{T} \end{Bmatrix} H_{qg} w_{g0} = H_{TAccg} w_{g0} \text{.\n\text{P}} = H_{TAccg} w_{g0} \text{.\n\text{P}} = H_{TAccg} w_{g0} \text{.\n\text{P}} = H_{TAccg} w_{g0} \text{.\n\text{P}} = H_{TAccg} w_{g0} \text{.\n\text{P}} = H_{TAccg} w_{g0} \text{.\n\text{P}} = H_{TAccg} w_{g0} \text{.\n\text{P}} = H_{TAccg} w_{g0} \text{.\n\text{P}} = H_{TAccg} w_{g0} \text{.\n\text{P}} = H_{TAccg} w_{g0} \text{.\n\text{P}} = H_{TAccg} w_{g0} \text{.\n\text{P}} = H_{TAccg} w_{g0} \text{.\n\text{P}} = H_{Trecg} w_{g0} \text{.\n\text{P}} = H_{Trecg} w_{g
$$

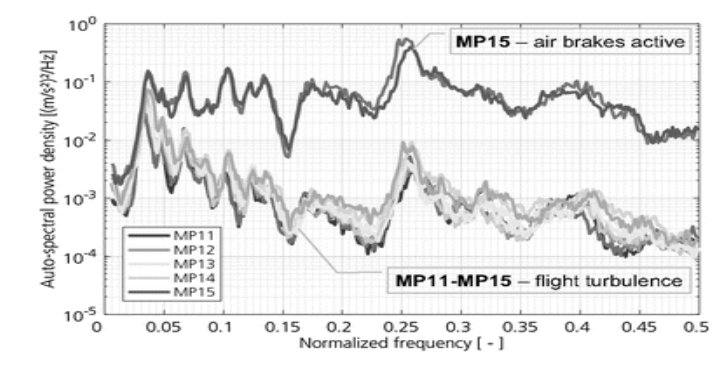

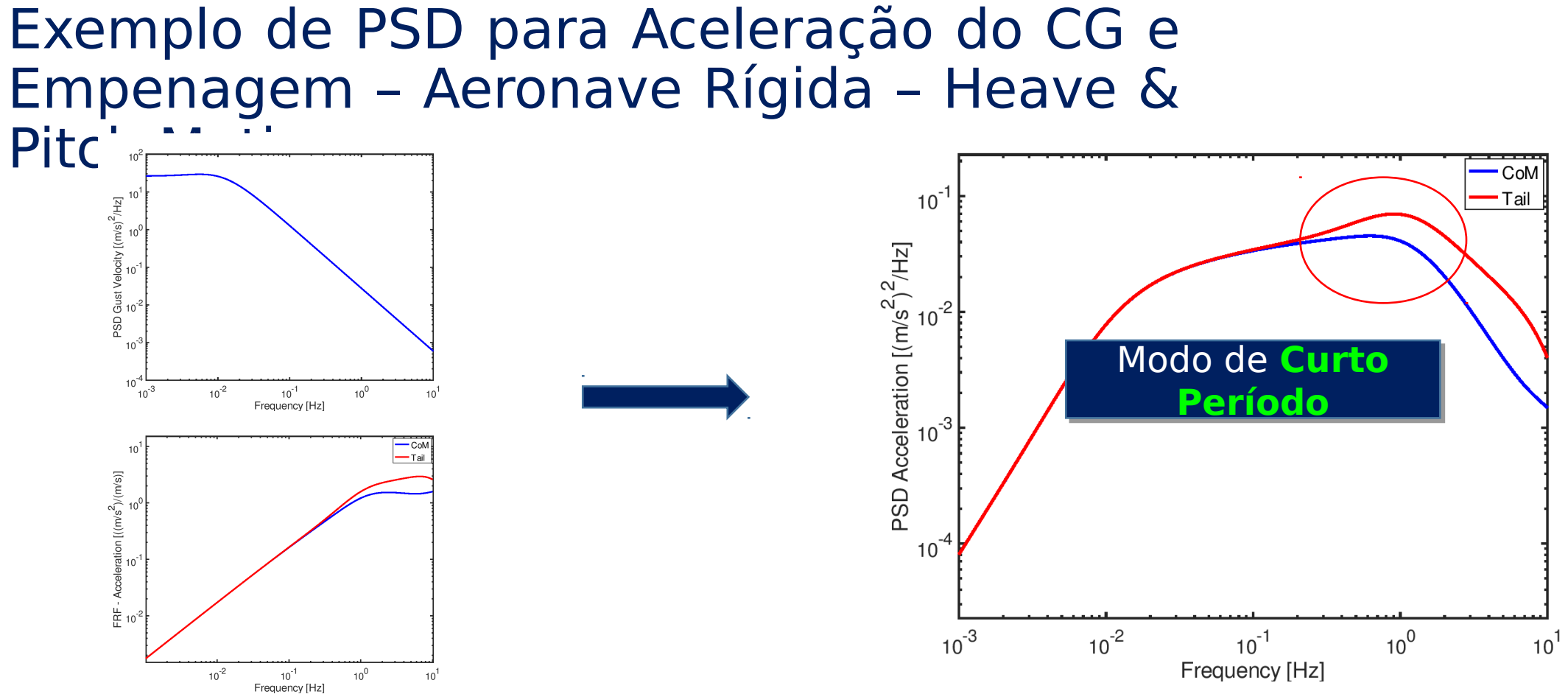

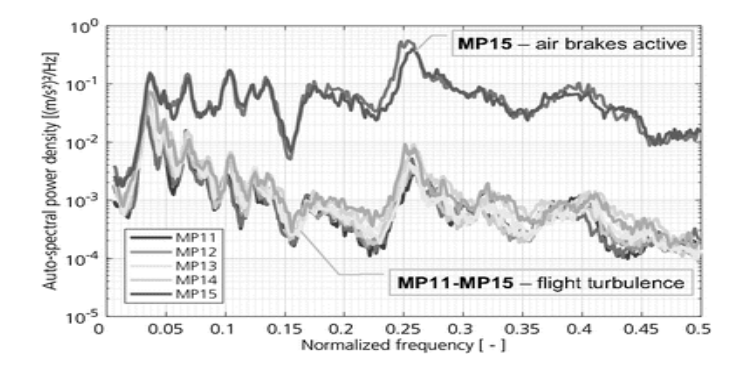

FRF – Aeronave Flexível – Heave & Pitch Motion

Adotando mesmo procedimento, pode-se aplicar uma Rajada Harmônica ao modelo para Resposta da Aeronave Flexível considerando Heave and Pitch Motion. Neste caso, o Deslocamento do CO,  $c^{z_c} = c^{z_c}$  de P $\theta = \theta e^{i\omega t}$  a Def<sup>q<sub>e</sub> = q<sub>e</sub>e $\omega$  Modal s</sup> dados por:

 Mesma Frequência da Mesma Frequência da Rajada, podendo estar Rajada, podendo estar Defasado Defasado

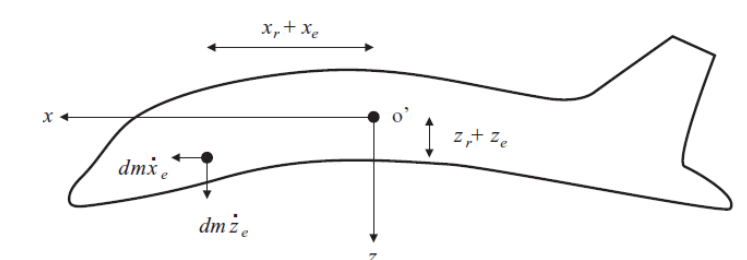

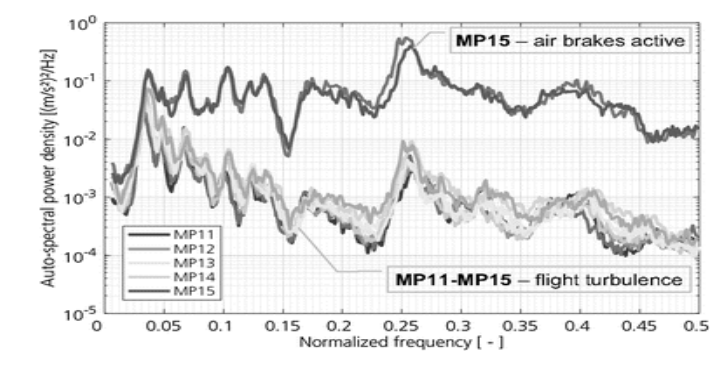

#### FRF – Aeronave Flexível – Heave & Pitch Motion

$$
\tilde{q} = \begin{Bmatrix} \tilde{z}_{\text{C}} \\ \tilde{\theta} \\ \frac{\tilde{\theta}}{\tilde{q}_{\text{e}}} \end{Bmatrix} = \begin{bmatrix} m & 0 & 0 \\ 0 & I_{\text{y}} & 0 \\ 0 & 0 & m_{\text{e}} \end{bmatrix} + \mathrm{i}\omega \begin{bmatrix} -Z_{z} & -Z_{q} & -Z_{\text{e}} \\ -M_{z} & -M_{q} & -M_{\text{e}} \\ \frac{-M_{z}}{-Q_{z}} & -Q_{q} & c_{\text{e}} - Q_{\text{e}} \end{bmatrix} + \begin{bmatrix} 0 & -Z_{\alpha} & -Z_{\text{e}} \\ 0 & -M_{\alpha} & -M_{\text{e}} \\ \frac{-Q_{\alpha}}{Q_{\text{e}}} & -Q_{\text{e}} & k_{\text{e}} - Q_{\text{e}} \end{bmatrix}^{-1}
$$

$$
\times \left\{ \begin{Bmatrix} Z_{\text{gw}} \\ M_{\text{gw}} \end{Bmatrix} + \begin{Bmatrix} Z_{\text{gr}} \\ M_{\text{cr}} \end{Bmatrix} \right\} + \left\{ \begin{Bmatrix} Z_{\text{gr}} \\ M_{\text{cr}} \end{Bmatrix} \right\} = \mathbf{X}_{\text{av}} \mathbf{y}_{\text{v0}} = \mathbf{H}_{\text{av}} \mathbf{y}_{\text{v0}}
$$

$$
\times \left\{ \left\{ \frac{M_{\rm gw}}{Q_{\rm gw}} \right\} + \left\{ \frac{M_{\rm gT}}{Q_{\rm gT}} \right\} \exp\left(-\frac{\pi}{V}\right) \right\} w_{\rm g0} = H_{q\rm g} w_{\rm g0}
$$

$$
\mathsf{A}_{\mathsf{p}} \overbrace{\tilde{z}_{\text{TAcc}} = -\omega^2 \left\{ 1 - l_{\text{T}} - \kappa_{\text{eT}} \right\} \mathsf{H}_{qg} w_{g0} = \mathsf{H}_{\text{TAccg}} w_{g0}
$$
gem é dada

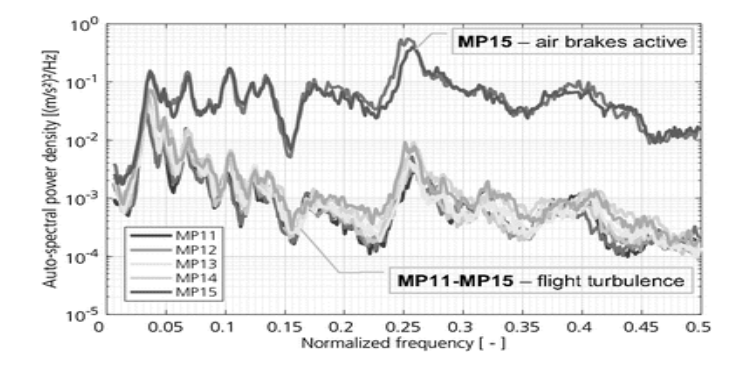

FRF – Aeronave Flexível – Heave & Pitch Motion

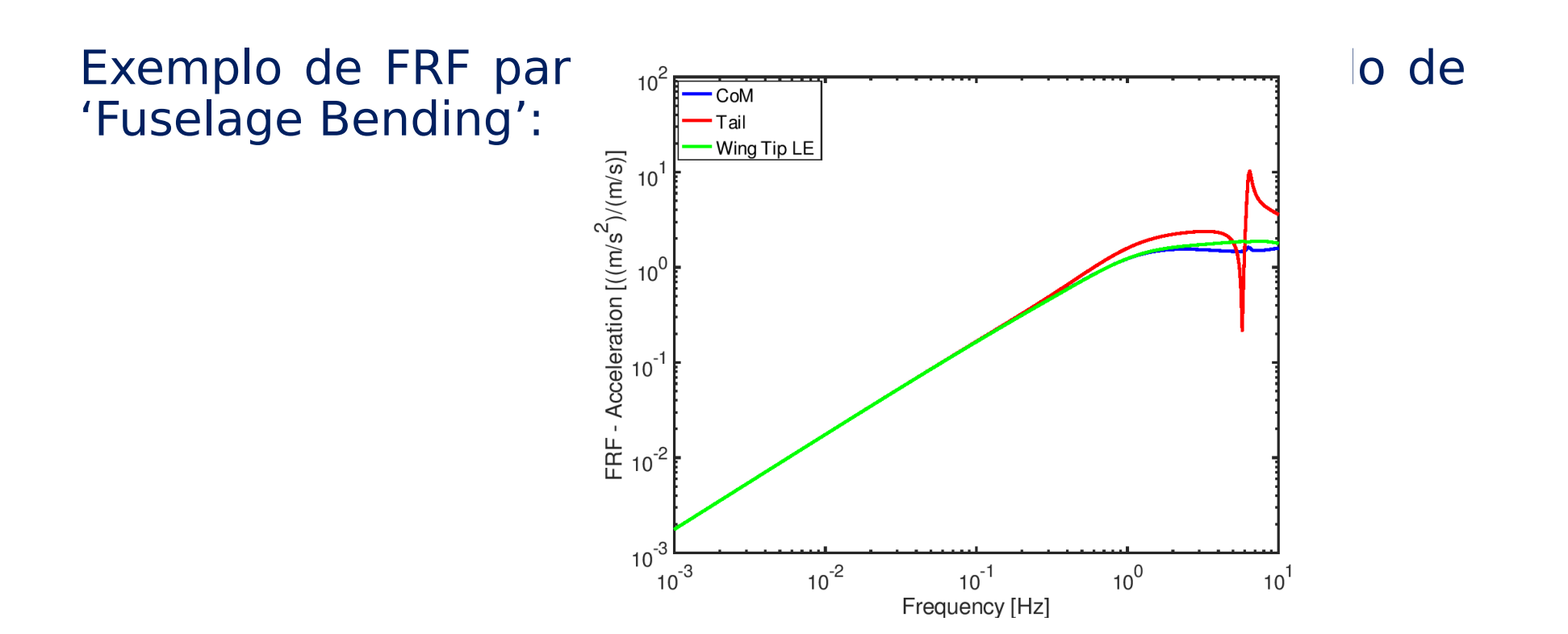

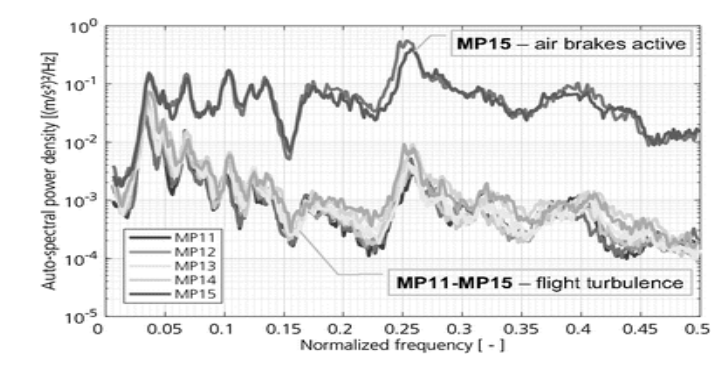

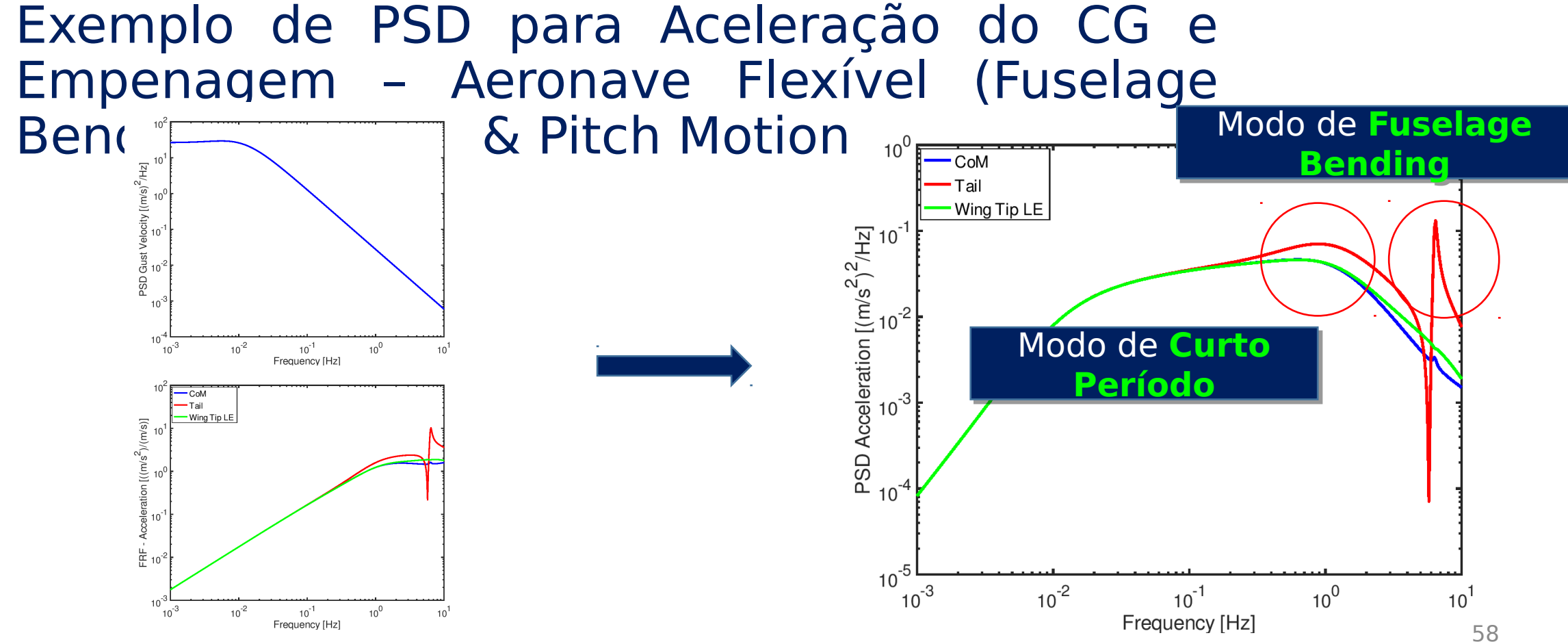

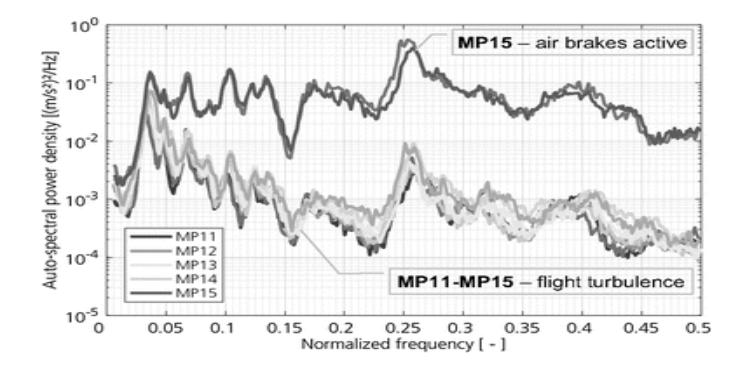

#### Efeitos da Aerodinâmica Não-Estacionária

- •Deve-se levar em conta os efeitos da Aerodinâmica Não-Estacionária, de modo similar ao caso do Domínio do Tempo;
- •Para a componente de Sustentação dependente da Resposta, a Função de Theodorsen é utilizada;
- •Já para a componente de Sustentação associada à velocidade de Rajada, a Função de Sears pode ser empregada. Tal função representa uma versão no Domínio da Frequência da Função de Kussner;
- •No Domínio da Frequência a aplicação das funções associadas à Aerodinâmica Não-Estacionária é mais simples, envolvendo apenas multiplicações.

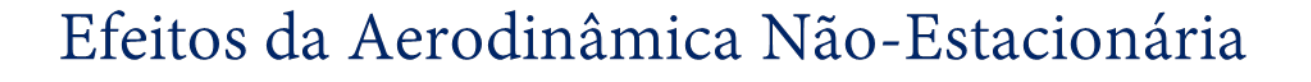

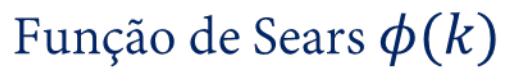

$$
|\psi(k)|^2 = \frac{d+k}{d+(\pi d+1)k+2\pi k^2}
$$
  $k = \frac{\omega c}{2V}$   $d = 0.1811$ 

$$
k \le 0.61, \quad \angle \phi(k) = -48.095k^5 + 87.297k^4 - 61.470k^3 + 21.917k^2 - 3.664k
$$
  

$$
k > 0.61, \quad \angle \phi(k) = 0.982k - 0.597.
$$

Incremento Sustentação devido à Rajada

$$
\tilde{\Delta}L_{\text{Wg}} = \frac{1}{2}\rho V S_{\text{W}} a w_{\text{g0}} \phi(k) = \frac{1}{2}\rho V S_{\text{W}} a w_{\text{g0}} \left(\phi\left(\frac{\omega c}{2V}\right)\right)
$$

Para casos com mais de um grau de liberdade, multiplicar as Derivadas Longitudinais associadas à Rajada por  $\phi(k)$ 

Frequência Frequência

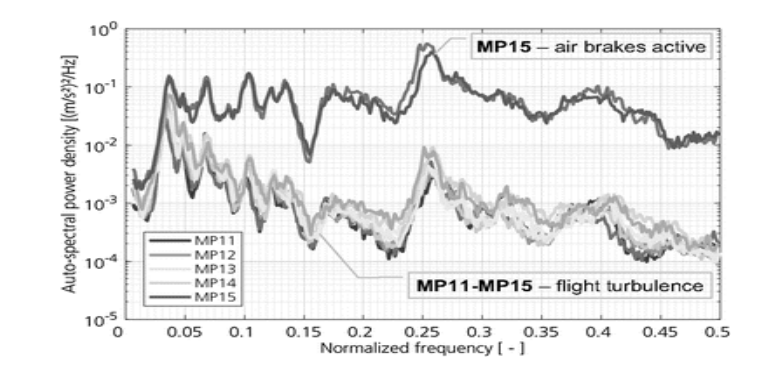

Efeitos da Aerodinâmica Não-Estacionária

Função de Theodorsen  $C(k)$ 

$$
C(k) = 1 - \frac{0.165}{1 - \frac{0.045}{k}i} - \frac{0.335}{1 - \frac{0.30}{k}i}, \quad k \le 0.5
$$
  
=  $1 - \frac{0.165}{1 - \frac{0.041}{k}i} - \frac{0.335}{1 - \frac{0.32}{k}i}, \quad k > 0.5$ 

Incremento Sustentação devido à Resposta da Aeronave

$$
\tilde{\Delta}L_z = \frac{1}{2}\rho V S_{\rm W} a \, i\omega \tilde{z}_c \left( C \left( \frac{\omega c}{2V} \right) \right)
$$

Para casos com mais de um grau de liberdade, multiplicar as Derivadas Longitudinais associadas à Resposta por  $C(k)$ 

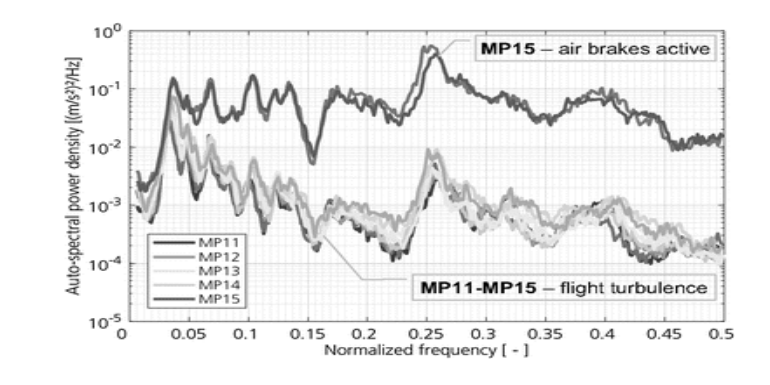

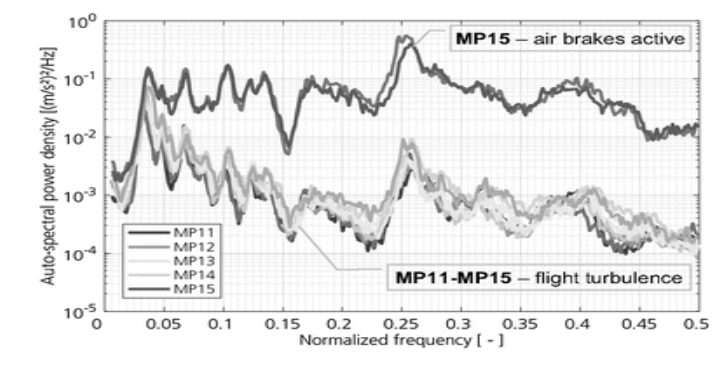

#### Efeitos da Aerodinâmica Não-Estacionária

Exemplo: Aplicação da Aerodinâmica Não-Estacioária no modelo de Aeronave Rígida com Heave Motion

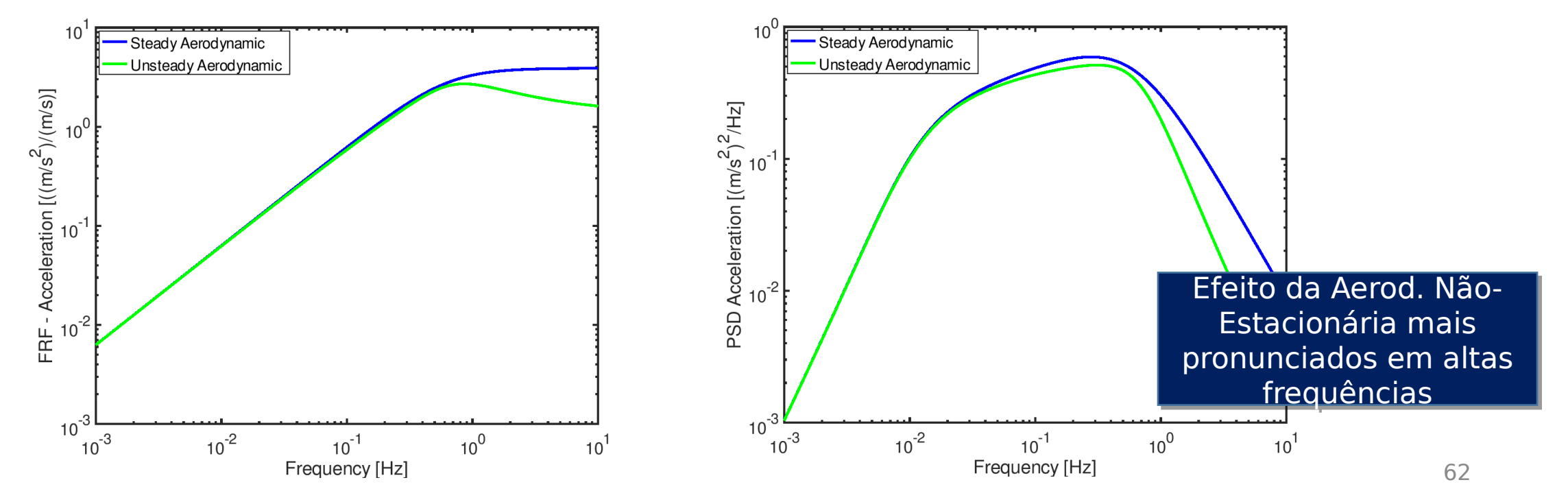

Para Categoria **LSA**, aplica-Para Categoria **LSA**, aplicase requisito similar se requisito similar

FAR Part 23 – Sharp Edged Gust (23.341(c))

Na ausência de análise mais racional, adotar o incremento de Fator de Carga pela Rajada dado por:  $\sim$  0.0

$$
\Delta n = K_{\rm g} \frac{\rho V w_{\rm g0} a}{2W/S_{\rm w}} \qquad K_{\rm g} = \frac{0.88 \mu_{\rm g}}{5.3 + \mu_{\rm g}} \qquad \mu_{\rm g} = \frac{2m}{\rho a S_{\rm w} c}
$$

De acordo com a parágrafo 23.333(c):

- Para VC adotar Wg0 igual a 50 ft/s (EAS) até 20000 ft. Wg0 deve ser reduzido linearmente de 50 ft/s (EAS) em 20000 ft até 25 ft/s (EAS) em 50000 ft;
- Para VD adotar Wg0 igual a 25 ft/s (EAS) até 20000 ft. Wg0 deve ser reduzido linearmente de 25 ft/s (EAS) em 20000 ft até 12.5 ft/s (EAS) em 50000 ft;
- Somente para categoria 'Commuter': Para VB adotar Wg0 igual a 66 ft/s (EAS) até 20000 ft. Wg0 deve ser reduzido linearmente de 66 ft/s (EAS) em 20000 ft até 38 ft/s (EAS) em 50000 ft;

•O fator de Carga varia linearmente com a velocidade entre Vc e VD.  $\overline{\phantom{1}}_{63}$ 

FAR Part 25 – Discrete Gust 1-cos (25.341(a))

•Rajada Unidimensional (Vertical ou Lateral);

•Reference Gust Velocity (Uref): Representa a variação da intensidade da Rajada com a altitude, baseada em dados estatísticos;

• Para V entre VB e VC :

 $Uref = 56$  ft/s (EAS) – nível do mar

Uref varia linearmente com a altitude entre 56 ft/s (EAS) ao nível do mar e 44 ft/s (EAS) em 15000 ft

Uref varia linearmente com a altitude entre 44 ft/s (EAS) a 15000 ft e 20.86 ft/s (EAS) em 60000 ft

•Entre VC e VD, Uref varia linearmente com a velocidade entre o valor especificado para Vc metade deste valor em VD.  $\qquad \qquad \bullet$ 

FAR Part  $25$  – Discrete Gust 1-cos  $(25.341(a))$ 

• Flight Profile Alleviation Factor (Fg): Leva em conta a probabilidade da aeronave voar em uma dada altitude entre o nível do mar e a máxima altitude operacional. Varia linearmente com a altitude entre o valor para nível do mar e 1.0 na máxima altitude operacional. Para o nível do mar tem-se:

$$
Fg = 0.5 (Fgz + Fgm)
$$

$$
Fgz = 1 - \frac{Zmo}{25000}
$$
, Zmo = Máxima Altitude Operacional

$$
Fgm = \sqrt{R2.tan(\pi R1/4)}, R1 = \frac{MLW}{MTOW}, R2 = \frac{MZFW}{MTOW}
$$

FAR Part 25 – Discrete Gust 1-cos (25.341(a))

•Gust Gradient Distance (H): Deve-se considerar Rajadas com gradiente H ( $H = \frac{Lq}{2}$ ) variando entre 30 ft e 350 ft de modo a se determinar as carcas críticas. Utilizar um intervalo de variação de H adequado (geralmente 10 a 20 pontos) para assegurar que os valores críticos da quantidade de interesse (máximo e mínimo) são obtidos;

•Design Gust Velocity (I'' Webless ou Welcodade de projeto ou de pico a ser utilizado no  $\mathfrak{p}_{U_1,\ldots, U_{n-k}}$  (  $\frac{H}{L}$  ) nde da altitude e do Gust Gradient Distance (H).

FAR Part 25 – Discrete Gust 1-cos (25.341(a))

Round-The-Clock Gust

- Componentes em que a combinação de Rajada Vertical e Lateral é significativa. Como exemplo tem-se: Empenagem Horizontal com alto diedro (>10º) e componentes fixos em superfícies sustentadoras (Cauda em T, Winglet);
- Assume-se que a Rajada Vertical e Lateral possuem mesmo Gradiente (H) e iniciam-se no mesmo instante;
- Para modelo linear da Aeronave, a resposta a uma Rajada Round-The-Clock pode ser obtida pela combinação linear das respostas das componentes Vertical e Lateral, avaliadas separadamente;
- As Cargas Críticas são obtidas variando-se o ângulo da Rajada e o Gradiente (H). O incremento de Carga devido à Rajada deve ser combinado com as Cargas para condição 1g; entranto da esta condição de esta condição de esta condição de esta condição de esta condição de esta condição de esta condição de esta condição de esta condição de esta condição d

FAR Part 25 – Continuous Turbulence (25.341(b))

•A resposta dinâmica da Aeronave para Continuous Turbulence Vertical e Lateral devem ser levadas em conta;

•As análises devem contemplar os efeitos da Aerodinâmica Não-Estacionária e graus de liberdade estruturais significativos, incluindo modos de Corpo Rígido;

•As Cargas Limites devem ser determinadas para todas as altitudes, pesos e distribuição de peso (CG) críticos e todas as velocidades críticas entre VB e VD.

•As não-linearidades de um sistema automático que afetam de modo significativo a resposta dinâmica da Aeronave devem ser levadas em conta de maneira racional ou conservadora;<br>
68

FAR Part  $25$  – Continuous Turbulence  $(25.341(b))$ 

• A Turbulência Atmosférica é modelada a partir do PSD para a Velocidade de Turbulência de Von Karman, adotando-se  $\sigma_q$  unitário e L = 2500 ft:

$$
\Phi_{I}(\Omega) = \frac{L}{\pi} \frac{1 + {^{8}}/3 (1.339 \Omega L)^2}{[1 + (1.339 \Omega L)^2]^{11}/6}
$$

- A Velocidade de Projeto da Rajada  $U_{\sigma}$  é dada pela Intensidade de Turbulência de Referência  $U_{\sigma ref}$  e o Fator de Alívio  $F_g: U_{\sigma} = U_{\sigma ref}. F_g$ ;
- O Fator de Alívio  $F_q$  é o mesmo do caso de Discrete Gust, apresentado anteriormente.

FAR Part  $25$  – Continuous Turbulence  $(25.341(b))$ 

- Reference Turbulence Intensity ( $U_{\sigma ref}$ ): Representa a variação da intensidade da Turbulência com a altitude, baseada em dados estatísticos. Está relacionado ao valor da Intensidade RMS  $\sigma_g$  e à relação entre o valor RMS e o de pico;
- Para V entre VB e VC:  $\bullet$

 $U_{\text{Oref}}$  = 90 ft/s (TAS) – nível do mar;

 $U_{\text{order}}$  varia linearmente com a altitude entre 90 ft/s (TAS) ao nível do mar e 79 ft/s (TAS) em 24000 ft;

 $U_{\text{order}}$  mantem-se constante em 79 ft/s (TAS) entre 24000 ft e 60000 ft;

• Entre VC e VD,  $U_{\sigma ref}$  varia linearmente com a velocidade entre o valor especificado para VC metade deste valor em VD.

FAR Part 25 – Continuous Turbulence (25.341(b))

•A componente de Carga i pode ser obtida somando-se a Carga para condição 1g com o incremento de Carga devido à turbulência:

$$
P_{Li} = P_{(1g)i} \pm P_{Ii}
$$

$$
= P_{(1g)} \underbrace{(\pm)} U_{\sigma} \overline{A}_i
$$

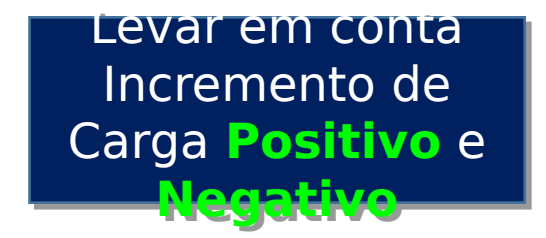

Onde:

$$
\bar{A}_i = \left[ \int_0^\infty |h_i(\Omega)|^2 \Phi_I(\Omega) d\Omega \right]^{1/2}
$$

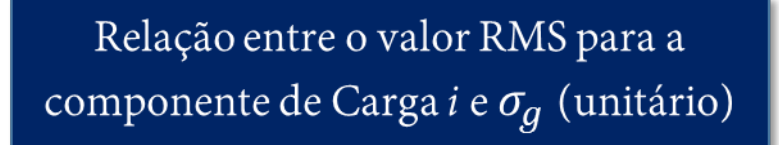

### **Referências Bibliográficas**

[1] Wright, Jan R.; Cooper, Jonathan E.; Introduction to Aircraft Aeroelasticity and Loads, 1.ed, England: Wiley, 2007;

[2] Hoblit, Frederic M.; Gust Loads on Aircraft: Concepts and Applications, 1.ed, AIAA, 1988;

[3] Advisory Circular AC25.341-1 – Dynamic Gust Loads, FAA, 2014.

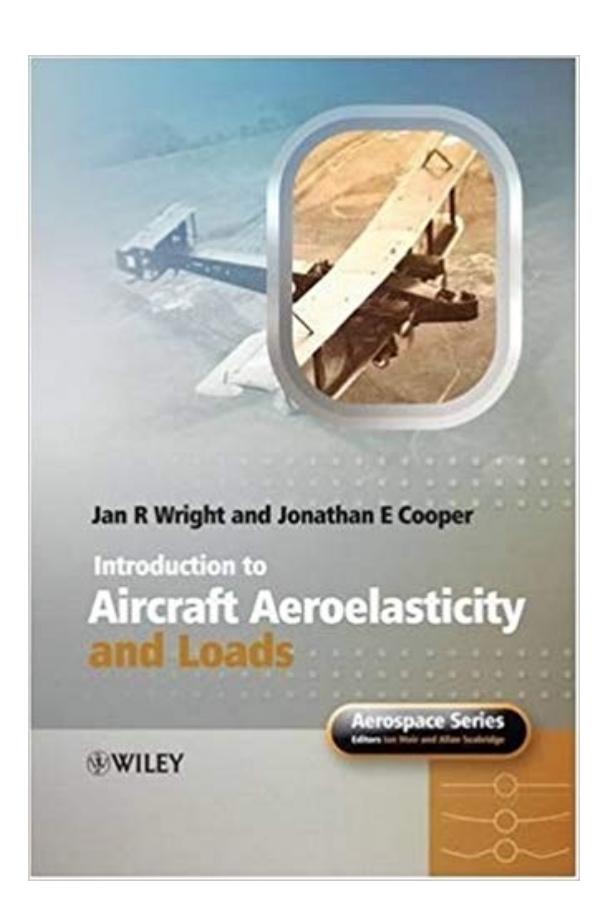